# **МІНІСТЕРСТВО ОСВІТИ І НАУКИ УКРАЇНИ НАЦІОНАЛЬНА МЕТАЛУРГІЙНА АКАДЕМІЯ УКРАЇНИ**

**Ю.О. ГІЧОВ, Д.С. АДАМЕНКО**

# **РОЗРАХУНКОВО-ЕКСПЕРИМЕНТАЛЬНЕ ДОСЛІДЖЕННЯ ДЖЕРЕЛ ТА СИСТЕМ ТЕПЛОПОСТАЧАННЯ**

**Дніпропетровськ НМетАУ 2004**

# **МІНІСТЕРСТВО ОСВІТИ І НАУКИ УКРАЇНИ НАЦІОНАЛЬНА МЕТАЛУРГІЙНА АКАДЕМІЯ УКРАЇНИ**

**Ю.О. ГІЧОВ, Д.С. АДАМЕНКО**

# **РОЗРАХУНКОВО-ЕКСПЕРИМЕНТАЛЬНЕ ДОСЛІДЖЕННЯ ДЖЕРЕЛ ТА СИСТЕМ ТЕПЛОПОСТАЧАННЯ**

Затверджено на засіданні Вченої ради академії як навчальний посібник

**Дніпропетровськ НМетАУ 2004**

УДК 658.264(7)

Гічов Ю.О., Адаменко Д.С. Розрахунково-експериментальне дослідження джерел та систем теплопостачання: Навч. посібник. – Дніпропетровськ: НМетАУ, 2004. – 48. с.

Наведені методики розрахунково-експериментального дослідження водогрійної котельні й основних елементів системи теплопостачання, що можуть бути використані для аналізу роботи системи і вибору режимів її експлуатації.

Призначений для студентів спеціальності 7.090510 – теплоенергетика.

Іл. 13. Табл. 10. Бібліогр.: 10 найм.

Відповідальний за випуск М.В. Губинський, д-р. техн. наук, проф.

Рецензенти: В.Є. Нікольський, канд. техн. наук, доц. (УДХТУ) В.М. Вовк, нач. теплотехнічного відділу (Укрдіпромез)

Редактор О.І. Лук'янець

 © Національна металургійна академія України, 2004

3

#### **ВСТУП**

Відповідно до робочої програми теоретичний курс лекцій, що читається з дисципліни «Джерела теплопостачання промислових підприємств» охоплює досить великий обсяг матеріалу, що усебічно висвітлює зміст предмета: теплові схеми джерел і їхній розрахунок, особливості теплопостачання від основних видів джерел, споживання теплоти і розрахунки теплових навантажень, схеми приєднання споживачів до теплових мереж, телпопідготовчі установки, регулювання систем теплопостачання та ін.

Разом з цим відчувається дефіцит практичних знань, необхідних для більш глибокого засвоєння змісту дисципліни з метою використання отриманих знань на практиці. У цьому відношенні становить інтерес залучення студентів уже на етапі вивчення теоретичного матеріалу до придбання практичних навичок.

Основною метою даного навчального посібника є поглиблення знань студентів і одержання практичних навичок шляхом проведення розрахунково-експериментальних робіт, що виконуються на діючих об'єктах. Як базові об'єкти, використані елементи системи теплопостачання академії: котельня, теплові мережі, теплові пункти і споживачі. У результаті проведення комплексу розрахунковоекспериментальних робіт студенти знайомляться з діючим устаткуванням, одержують навички його розрахунку й експлуатації, що безумовно буде сприяти більш глибокому засвоєнню дисципліни.

Навчальний посібник розроблений відповідно до робочої програми дисципліни і відповідно до робочих програм наступних дисциплін, що вивчають студенти за фахом 7.090510 - теплоенергетика: «Теплові мережі», «Вторинні енергоресурси промислових підприємств», «Теплові електростанції» та ін. Посібник може бути використаний при курсовому і дипломному проектуванні, тому що значна частина дипломних проектів і робіт так чи інакше пов'язана з дисципліною «Джерела теплопостачання промислових підприємств».

3

### **1 РОЗРАХУНОК І АНАЛІЗ ТЕПЛОВИХ НАВАНТАЖЕНЬ**

Основним завданням системи теплопостачання є забезпечення споживачів необхідною кількістю теплової енергії заданих параметрів.

Кількість теплової енергії визначається по видах теплоспоживання, у даному випадку, на опалення, вентиляцію і гаряче водопостачання. Витрати теплової енергії споживачами повинні відповідати фактичній потребі в теплоті при правильно відрегульованих системах теплопостачання. При визначенні розрахункових теплових навантажень системи теплопостачання можна використовувати метод розрахунку за укрупненими показниками: об'єм будинків, питомі опалювальні і вентиляційні характеристики, норми витрати води на гаряче водопостачання та ін.

Перелік і характеристика споживачів системи теплопостачання наведені в таблиці 1.1. Схема розміщення теплових споживачів котельні академії наведена на рисунку 1.1.

Таблиця 1.1 – Перелік і характеристика споживачів системи теплопостачання

| Найменування споживачів                     | $O6$ 'єм<br>буді-<br>вель<br>$V, M^3$ | Питома<br>опалювальна<br>характеристика,<br>$q_0$ ,<br>кДж/м <sup>3</sup> ·год· <sup>O</sup> С | Питома<br>вентиляційна<br>характеристика,<br>$q_B$ , кДж/м <sup>3</sup> ·год· <sup>О</sup> С |
|---------------------------------------------|---------------------------------------|------------------------------------------------------------------------------------------------|----------------------------------------------------------------------------------------------|
|                                             | $\mathcal{D}_{\mathcal{L}}$           | 3                                                                                              | 4                                                                                            |
|                                             |                                       | <b>І. Споживачі НМетАУ</b>                                                                     |                                                                                              |
| 1. Комплекс навчальних будівель:            |                                       |                                                                                                |                                                                                              |
| навчальний корпус №1                        | 57050                                 | 1,38                                                                                           |                                                                                              |
| навчальний корпус №2                        | 56860                                 | 1,38                                                                                           | 0,29                                                                                         |
| навчальний корпус №3                        | 64500                                 | 1,38                                                                                           |                                                                                              |
| навчальний корпус А                         | 40900                                 | 1,38                                                                                           | 0,29                                                                                         |
| навчальний корпус Б                         | 37800                                 | 1,38                                                                                           | 0,29                                                                                         |
| - навчальний корпус М                       | 49490                                 | 1,38                                                                                           | 0,29                                                                                         |
| 2. Навчальні майстерні                      | 4145                                  | 1,55                                                                                           |                                                                                              |
| 3. Лабораторія феросплавів                  | 15260                                 | 1,38                                                                                           |                                                                                              |
| 4. Сталеплавильна і прокатна<br>лабораторії | 16100                                 | 1,38                                                                                           |                                                                                              |
| 5. Котельня                                 | 3310                                  | 0,42                                                                                           |                                                                                              |
| 6. Їдальня                                  | 7100                                  | 1,38                                                                                           | 2,72                                                                                         |

| $\mathbf{L}$<br>1                                | $\overline{2}$           | $\overline{3}$                               | $\overline{4}$ |
|--------------------------------------------------|--------------------------|----------------------------------------------|----------------|
| 7. Гуртожиток №2                                 | 22720                    | 1,55                                         |                |
| 8. Гуртожиток №5                                 | 4300                     | 2,93                                         | 0,38           |
|                                                  | <b>II. Споживачі НГУ</b> |                                              |                |
| 1. Комплекс навчальних будівель:                 |                          |                                              |                |
|                                                  |                          |                                              |                |
| навчальний корпус №1                             | 13100                    | 1,38                                         | 0,29           |
| навчальний корпус №2<br>$\overline{\phantom{0}}$ | 45700                    | 1,38                                         |                |
| навчальний корпус №3<br>$\overline{\phantom{a}}$ | 34800                    | 1,38                                         |                |
| навчальний корпус №4<br>$\overline{\phantom{0}}$ | 30720                    | 1,38                                         |                |
| навчальний корпус №5                             | 20950                    | 1,38                                         |                |
| навчальний корпус №6<br>$\overline{\phantom{a}}$ | 12000                    | 1,38                                         |                |
| навчальний корпус №7                             | 45130                    | 1,38                                         | 0,29           |
| навчальний корпус 5А                             | 2930                     | 1,63                                         |                |
| 2. Столярний цех                                 | 2850                     | 1,63                                         |                |
| 3. Побутові приміщення                           | 2100                     | 1,63                                         |                |
| 4. Їдальня                                       | 6100                     | 1,38                                         |                |
| 5. Гуртожиток №1                                 | 25200                    | 1,55                                         |                |
|                                                  |                          | III. Комплекс житлових і суспільних будівель |                |
| 1. Житловий будинок, пр. Гагаріна 2              | 17410                    | 1,55                                         |                |
| 2. Житловий будинок, пр. Гагаріна 7              | 95400                    | 1,42                                         |                |
| 3. Житловий будинок, пр. Гагаріна 19             | 10500                    | 1,59                                         |                |
| 4. Житловий будинок, пр. Гагаріна 21             | 10640                    | 1,59                                         |                |
| 5. Житловий будинок, вул. Кірова,2               | 13100                    | 1,55                                         |                |
| 6. Житловий будинок, вул. Кірова, 2 <sup>А</sup> | 4300                     | 2,93                                         |                |
| 7. Житловий будинок, вул. Кірова, 4              | 12500                    | 1,55                                         |                |
| 8. Історичний музей                              | 64510                    | 1,26                                         | 0,84           |
| 9. Управління юстиції                            | 11200                    | 1,55                                         |                |

Продовження таблиці 1.1

Розрахункова (максимальна) годинна витрата теплоти на опалення будинків визначається за формулою

$$
Q_{OP} = q_O \cdot V \cdot (t_{II} - t_{3PO}) \cdot (1 - \mu), \quad \frac{\kappa \bar{\mu}\kappa}{\partial \theta}, \qquad (1.1)
$$

де *t<sup>П</sup>* - усереднена розрахункова температура повітря в опалювальних приміщеннях (приймається для житлових будинків +18ОС, для суспільних –  $+16^{\circ}$ С, для лабораторних –  $+14^{\circ}$ С);

*tЗРО* - розрахункова температура зовнішнього повітря при проектуванні системи опалення (для м. Дніпропетровська *tЗРО=* – 23ОС);

 $\mu$  - коефіцієнт інфільтрації, що враховує тепловтрати, зв'язані з

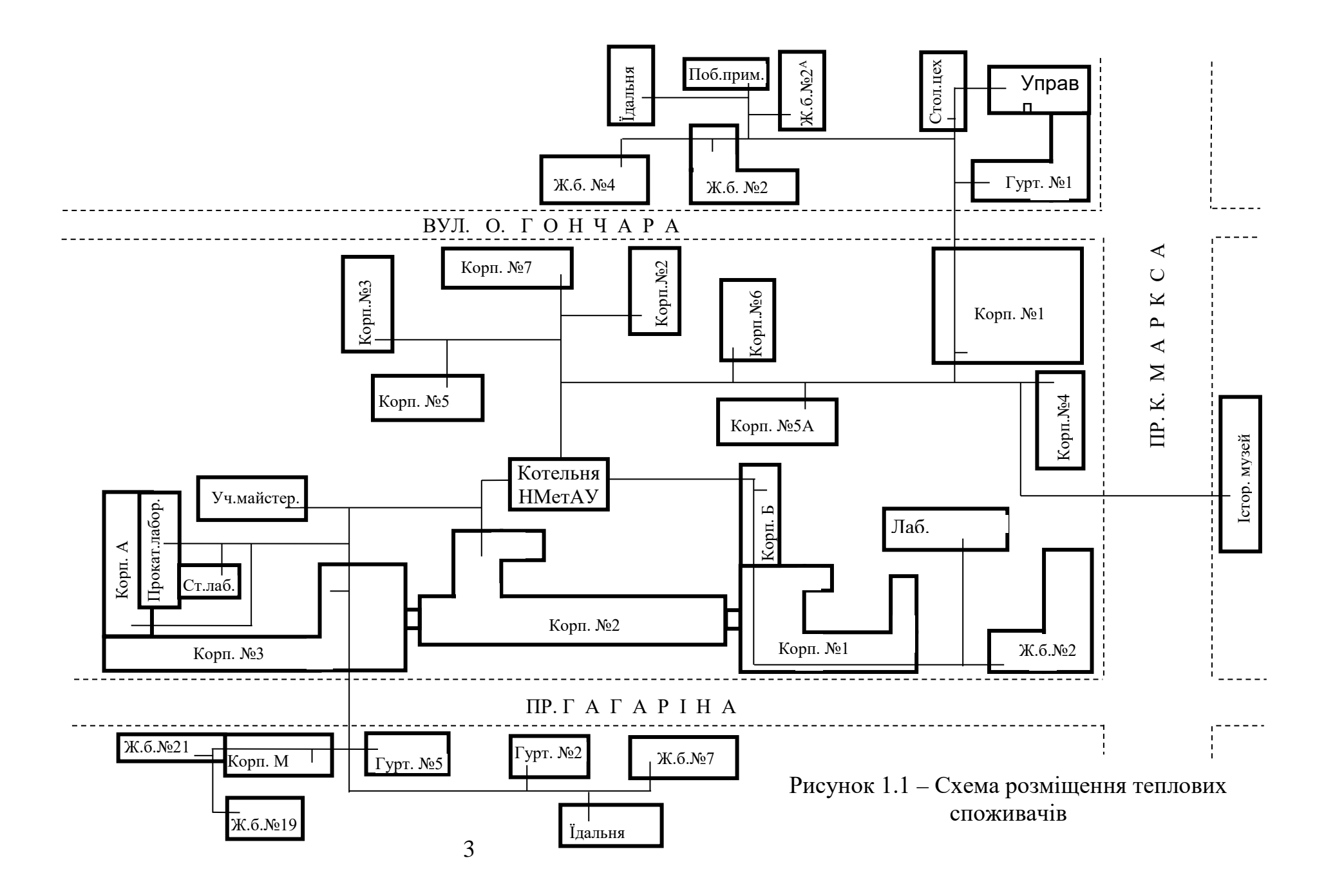

надходженням в опалювальні приміщення зовнішнього повітря через нещільності в огородженнях будинку й обумовлений відношенням

$$
\mu = \frac{Q_{IH}}{Q_T},\tag{1.2}
$$

тут *QIH* - тепловтрати внаслідок інфільтрації холодного повітря;

*QT* - тепловтрати внаслідок теплопередачі через зовнішні огородження будинку.

Для суспільних і житлових будинків значення коефіцієнта інфільтрації не перевищує 3 - 6%, що лежить у межах точності розрахунку тепловтрат і тому в розрахунках не враховується. У лабораторії феросплавів, а також у сталеплавильній і прокатній лабораторіях, що по суті є промисловими будинками, втрати теплоти від інфільтрації складають до 25 - 30% від втрат теплоти через зовнішні огородження і повинні враховуватися в розрахунках.

Опалювальне навантаження при поточній температурі зовнішнього повітря визначається за формулою

$$
Q_O = Q_{OP} \cdot \frac{t_{II} - t_3}{t_{II} - t_{3PO}}, \quad \frac{\kappa \sqrt{2\pi c}}{z_{OO}}, \quad (1.3)
$$

де  $t_3$  – поточна температура зовнішнього повітря, <sup>O</sup>C.

Опалювальне навантаження розраховують окремо для суспільних  $Q_O^C$ , житлових  $Q_O^{\mathcal{K}}$  і промислових  $Q_O^{\text{IP}}$  будинків, а потім підсумовують

$$
Q_O = Q_O^C + Q_O^{\mathcal{K}} + Q_O^{\mathit{HP}} \,, \quad \frac{\kappa \mathcal{I} \mathcal{H}}{\partial \theta} \,. \tag{1.4}
$$

Через лінійну залежність опалювального навантаження від поточної температури зовнішнього повітря (формула 1.3) для побудови графіка теплового навантаження  $Q_O = f(t_3)$  необхідні два значення годинних витрат теплоти на опалення, а саме, при розрахунковій температурі зовнішнього повітря *tЗРО* і при температурі початку (закінчення) опалювального періоду, що приймається  $t_{\text{H}_3} = +8^\circ \text{C}$ .

Розрахункова витрата теплоти на вентиляцію будинків визначається тільки для будинків, обладнаних приточною системою вентиляції (для цих будинків у таблиці 1.1 дані значення вентиляційних характеристик *q<sup>В</sup>* )

$$
Q_{BP} = q_B \cdot V \cdot (t_{\Pi} - t_{3PB}), \quad \frac{\kappa \mathcal{A} \kappa}{\partial \partial}, \qquad (1.5)
$$

де *tЗРВ* – розрахункова температура зовнішнього повітря при проектуванні систем вентиляції (для м. Дніпропетровська *tЗРВ=* – 9ОС).

Витрата теплоти на вентиляцію будинків при поточній температурі зовнішнього повітря визначається за формулою

$$
Q_B = Q_{BP} \cdot \frac{t_{\Pi} - t_3}{t_{\Pi} - t_{3PB}}, \quad \frac{\kappa \mathcal{A} \kappa}{z o \partial} , \qquad (1.6)
$$

а графік теплового навантаження по вентиляції  $Q_B = f(t_3)$  будується аналогічно графіку опалення  $Q_O = f(t_3)$  за значеннями навантажень для температур *tЗРВ* і *<sup>П</sup> <sup>З</sup> <sup>t</sup>* . Формула (1.5) визначає витрату теплоти на вентиляцію з обмеженням, тобто при значеннях температур зовнішнього повітря нижче *tЗРВ* витрата теплоти на вентиляцію залишається постійною за рахунок скорочення кратності повітрообміну в будинку.

Витрати теплоти на вентиляцію розраховують окремо для суспільних *<sup>C</sup> <sup>Q</sup><sup>В</sup>* і промислових *ПР Q<sup>В</sup>* будинків, а потім підсумовують

$$
Q_B = Q_B^C + Q_B^{HP} , \quad \frac{\kappa \Delta \kappa}{\epsilon o \partial} . \tag{1.7}
$$

При визначенні витрат теплоти на опалення та вентиляцію доцільно групувати будинки з однаковими значеннями  $q_o$  й  $q_B$  і обчислювати витрати теплоти спільно по сумарному об'єму будинків.

Значення витрат теплоти на опалення і вентиляцію, необхідні для побудови графіків теплового навантаження, зводяться в таблицю 1.2.

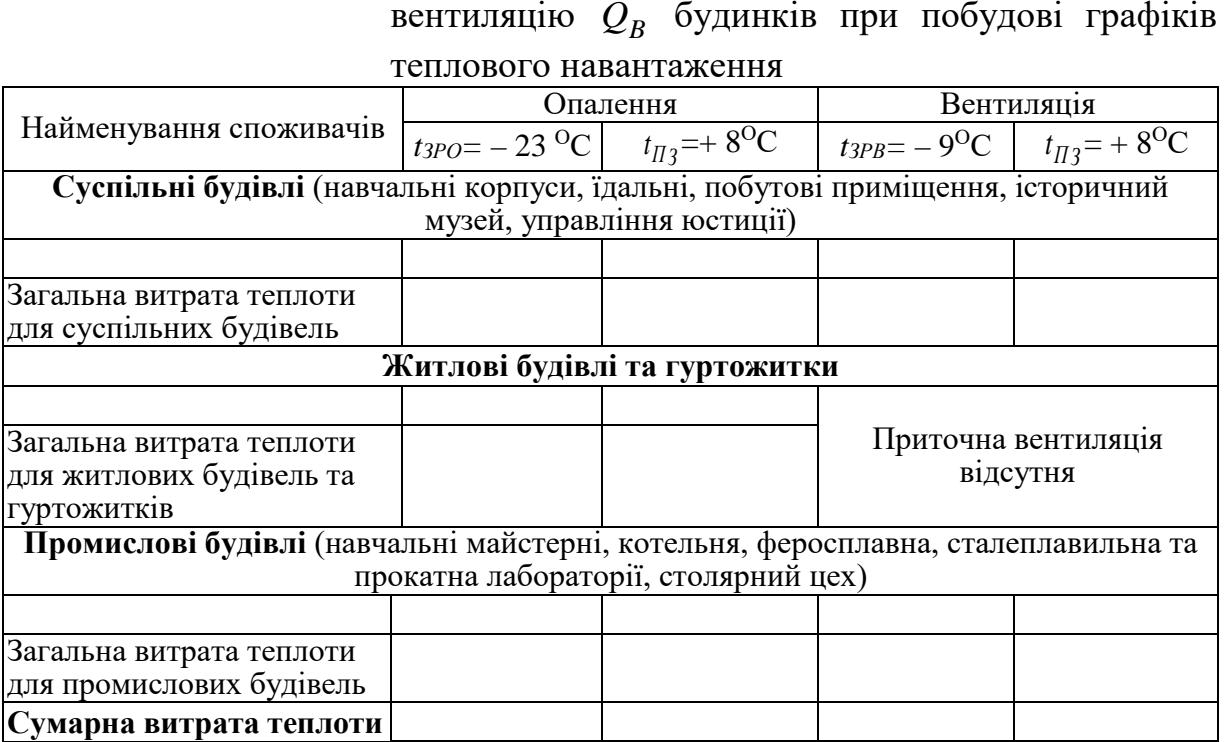

Таблиця 1.2 – Значення витрат теплоти (кДж/год) на опалення  $Q_0$  і

Витрата теплоти на гаряче водопостачання визначається за формулою

$$
Q_{TB} = \frac{a \cdot N \cdot c_B \cdot (t_{TB} - t_{XB})}{P}, \quad \frac{\kappa \mathcal{I} \kappa}{z o \partial}, \quad (1.8)
$$

де *a* – норма витрати гарячої води в кг на одиницю споживання (житель, посадкове місце в їдальні та ін.);

N – кількість одиниць споживання ;

 $c_B$  – теплоємність води,  $c_B = 4.19 \text{K} \text{J} \text{K} / (\text{K} \Gamma \cdot {}^{\text{O}}\text{C});$ 

Р – розрахункова тривалість подачі теплоти на гаряче водопостачання протягом доби, год/доб.

 $t_{TR}$ ,  $t_{XR}$  - температура відповідно гарячої води, що подається в систему гарячого водопостачання, і холодної води <sup>О</sup>С.

Температура гарячої води для розглянутої системи теплопостачання складає  $t_{FB}$ =55°С, температура холодної води в опалювальний (зимовий) період - *t*<sup>3</sup><sub>*XB*</sub>=5<sup>o</sup>C, у літній період - *t*<sup>7</sup><sub>*XB*</sub>=15<sup>o</sup>C.

Відповідно до потужності теплопідготовчих установок котельні і ємністю бака-акумулятора гарячої води сумарна витрата гарячої води до споживачів складає *M ГВ* =29,6 т/добу.

Відповідно до витрати води витрата теплоти на гаряче водопостачання в опалювальний період складе

$$
Q_{TB}^3 = M_{TB} \cdot c_B \cdot (t_{TB} - t_{XB}), \quad \frac{\kappa \mathcal{A} \kappa}{\varepsilon o \partial} \ . \tag{1.9}
$$

Витрати теплоти на гаряче водопостачання в літній період визначаються за формулою перерахування

*год кДж , <sup>t</sup> <sup>t</sup> <sup>t</sup> <sup>t</sup> <sup>Q</sup> <sup>Q</sup> <sup>З</sup> ГВ ХВ Л З ГВ ХВ ГВ Л ГВ* <sup>⋅</sup> <sup>β</sup> <sup>−</sup> <sup>−</sup> <sup>=</sup> <sup>⋅</sup> , (1.10)

де  $\beta$  - коефіцієнт, що враховує зменшення витрати теплоти на гаряче водопостачання в літній період у порівнянні з опалювальним періодом унаслідок скорочення кількості споживачів (для розглянутої системи приймається  $\beta = 0.8$ ).

Представлені на рисунку 1.2 графіки теплових навантажень включають залежності теплових навантажень від температури зовнішнього повітря (див. рисунок 1.2а) і графік тривалості теплових навантажень протягом опалювального періоду (див. рисунок 1.2б).

Залежності теплових навантажень на опалення і вентиляцію будинків від температури зовнішнього повітря будуються за даними, представленими у таблиці 1.2. Витрата теплоти на гаряче водопостачання представлена горизонтальною лінією, тому що вона не залежить від температури зовнішнього повітря (див. формулу 1.8). Залежність сумарної витрати теплоти на опалення, вентиляцію і гаряче водопостачання від зовнішньої температури  $Q_{\sum} = f(t_3)$  будується по теплових навантаженнях для характерних значень температур зовнішнього повітря:

− для розрахункової температури зовнішнього повітря початку (закінчення) опалювального періоду  $t_{\text{H}_3}$  = + 8<sup>o</sup>C

$$
Q_{\sum}^{(+8)} = Q_O^{(+8)} + Q_B^{(+8)} + Q_{TB}^{3} ; \qquad (1.11)
$$

− для розрахункової температури зовнішнього повітря при проектуванні систем вентиляції  $t_{3PR} = -9^\circ \text{C}$ 

$$
Q_{\sum}^{(-9)} = Q_O^{(-9)} + Q_B^{(-9)} + Q_{IB}^3 ; \qquad (1.12)
$$

− для розрахункової температури зовнішнього повітря при

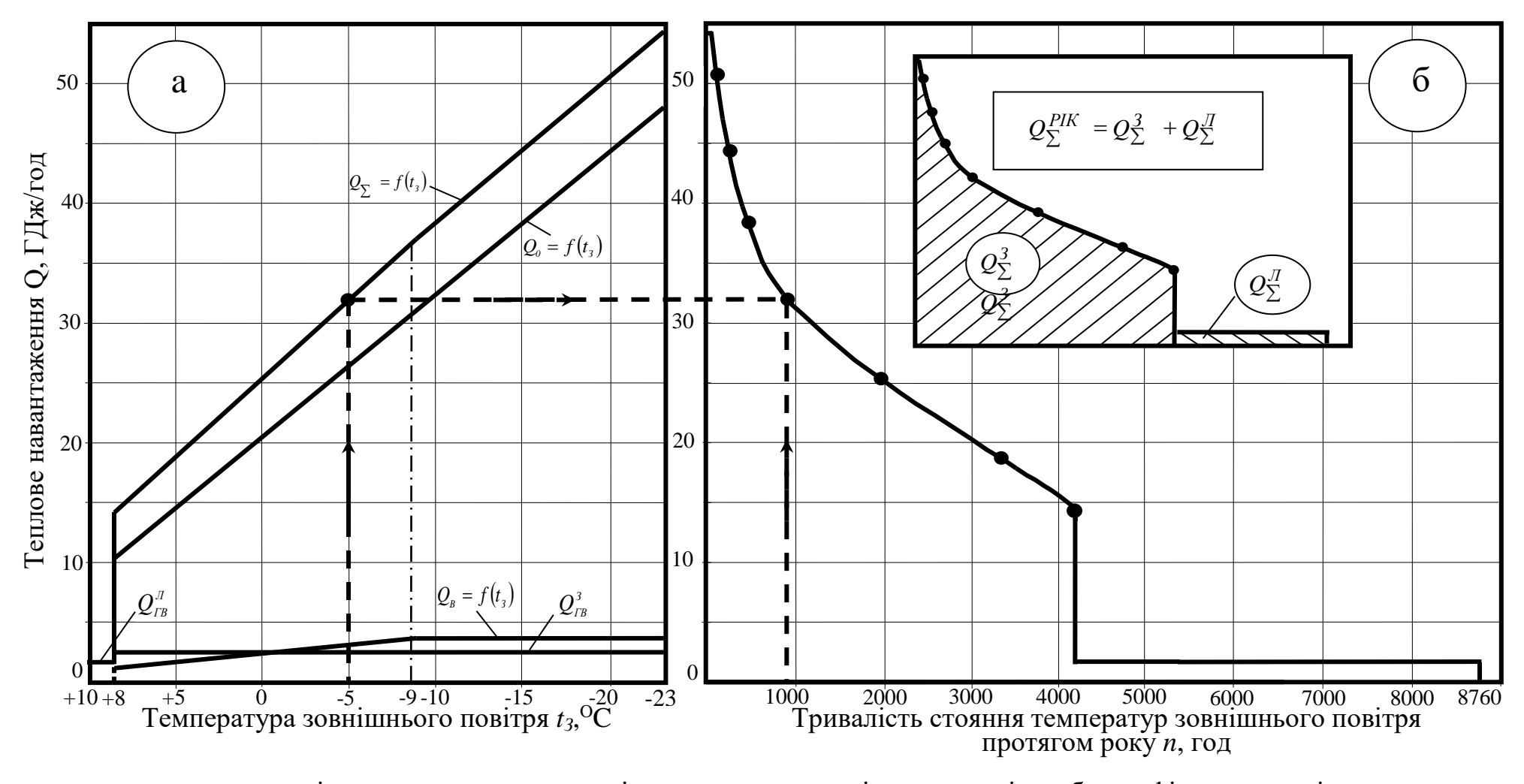

а – залежності теплових навантажень від температури зовнішнього повітря; б – графік тривалості теплових

навантажень

Рисунок 1.2 – Графіки теплових навантажень

проектуванні систем опалення *tЗРО* = - 23ОС

$$
Q_{\Sigma}^{(-23)} = Q_O^{(-23)} + Q_B^{(-9)} + Q_{TB}^3 \tag{1.13}
$$

Значення теплового навантаження на опалення будинків  $\mathcal Q_O^{(-9)}$ при температурі зовнішнього повітря  $t_{3PB} = -9$ <sup>O</sup>C обчислюється додатково до даних, представлених у таблиці 1.2 за формулою (1.3).

Графік тривалості теплових навантажень протягом опалювального періоду будується з урахуванням кліматичних даних для м. Дніпропетровська, наведених у таблиці 1.3.

Таблиця 1.3 – Повторюваність інтервалу температур зовнішнього повітря за опалювальний період, год

| Усього<br>$\check{ }$<br>опалювальний<br>період, год | $+1.7 -$<br>$+8^{0}C$ | $\bullet$<br>100 <sub>C</sub> | 50 <sub>C</sub> | $-5 \div$<br>$-10^{O}C$ | $-10 \div$<br>$-15^{\circ}C$ | $-15 \div$<br>$-20^{\circ}$ C | $\mathcal{D} \cap \mathcal{D}$<br>$-25^{\circ}C$ | $-25 \div$<br>$-30^{\circ}$ C |
|------------------------------------------------------|-----------------------|-------------------------------|-----------------|-------------------------|------------------------------|-------------------------------|--------------------------------------------------|-------------------------------|
| 4200                                                 | 669                   | 514                           |                 | 457                     | 235                          | 127                           | $\sim$                                           |                               |

Відповідно до даних таблиці 1.3 температура зовнішнього повітря нижче +  $8^{\circ}$ С тримається в опалювальний період 4200год, нижче +  $5^{\circ}$ С – 4200-669=3531год, нижче 0°С – 4200-(669+1514)=2017год і т.д. У цілому тривалості стояння температур зовнішнього повітря за опалювальний період нижче  $t_3$  (+8, +5, 0<sup>o</sup>C і т.д.), обчислені таким чином, представлені в таблиці 1.4.

Таблиця 1.4 – Тривалість стояння температур зовнішнього повітря нижче *t*<sub>3</sub>

| $J_{\Gamma}$ | нижче<br>$\circ$ <sup>O</sup> C | нижче<br>$\epsilon$ O $\epsilon$ | нижче<br>$\sim 0$ | нижче<br>50 <sub>C</sub><br>$\overline{\phantom{0}}$ | нижче<br>$10^{0}$<br>-10 | нижче<br>50 <sub>C</sub><br>$\overline{\phantom{0}}$ | нижче<br>200c<br>- 11 |
|--------------|---------------------------------|----------------------------------|-------------------|------------------------------------------------------|--------------------------|------------------------------------------------------|-----------------------|
| n, год       | 4200                            | 2521<br>JJJ 1                    | 2017              | 865                                                  | 408                      | 172                                                  | 46                    |

Значення сумарних теплових навантажень при температурах зовнішнього повітря  $+8$ ,  $+5$ , 0,  $-5$ ,  $-10$ ,  $-15$  i  $-20$ <sup>O</sup>C переносяться по осі ординат у праву частину графіка (рисунок 1.2 б) до перетинання з відповідними в таблиці 1.4 значеннями тривалості стояння цих температур. Приклад побудови однієї з точок (-5ОС) показаний на рисунку 1.2

пунктирними лініями. Точки перетинання з'єднуються плавною лінією, що у верхній частині графіка перетинається із сумарним тепловим навантаженням, що відповідає розрахунковій температурі зовнішнього повітря при проектуванні системи опалення *tЗРO* .

Графік тривалості теплових навантажень показує тривалість повторення тих чи інших теплових навантажень протягом року.

У цілому ж графіки теплових навантажень дозволяють зробити наступний аналіз:

а) визначити інтервали зміни теплових навантажень на опалення і вентиляцію в залежності від температури зовнішнього повітря, а також інтервал зміни сумарного теплового навантаження (на опалення, вентиляцію і гаряче водопостачання) від температури зовнішнього повітря;

б) по величині площі під графіком тривалості теплового навантаження можна визначити сумарні витрати теплоти на опалення, вентиляцію і гаряче водопостачання в зимовий період  $Q^3_{\Sigma}$ , витрату теплоти на гаряче водопостачання в літній період  $Q_{\sum}^{T}$  і загальну річну витрату теплоти в системі теплопостачання *РІК <sup>Q</sup>*<sup>∑</sup> , а також відповідні їм витрати палива в котельні:

$$
B_{KOT}^{3} = \frac{Q_{\Sigma}^{3}}{\eta_{KOT} \cdot 29.3}, \frac{m \ y.n.}{zoo}; \qquad B_{KOT}^{J} = \frac{Q_{\Sigma}^{J}}{\eta_{KOT} \cdot 29.3}, \frac{m \ y.n.}{zoo};
$$
\n
$$
B_{KOT}^{PIK} = \frac{Q_{\Sigma}^{PIK}}{\eta_{KOT} \cdot 29.3}, \frac{m \ y.n.}{zoo},
$$
\n(1.14)

де  $\eta_{KOT}$  - к.к.д. котельні нетто, що відповідно до типу встановлених котлів і особливістю теплової схеми котельні складає  $\eta_{KOT} = 0.8$  частки од.;

29,3 – теплота згоряння умовного палива, МДж/кг.

в) визначити питомі витрати палива в котельні за опалювальний період  $b^3$  *i* в цілому за рік  $b^{PIK}_{\Sigma}$ :

$$
b_{KOT}^3 = \frac{B_{\sum}^3}{Q_{\sum}^3}, \quad \frac{\kappa \varepsilon \ y.n.}{\Gamma \pi \varepsilon}; \qquad b_{KOT}^{TOH} = \frac{B_{\sum}^{\text{PIK}}}{Q_{\sum}^{\text{PIK}}}, \quad \frac{\kappa \varepsilon \ y.n.}{\Gamma \pi \varepsilon}. \tag{1.15}
$$

г) визначити середнє теплове навантаження за опалювальний період

$$
\overline{Q} = \frac{Q_{\Sigma}^{3}}{n_{0}}, \quad \frac{\Gamma \pi_{\text{MC}}}{\text{200}}, \tag{1.16}
$$

де *<sup>0</sup> n* - тривалість опалювального періоду, год.

д) підібрати теплові потужності котлів і оцінити ступінь їхньої завантаженості за опалювальний період і протягом року.

# **2 ДОСЛІДЖЕННЯ ТЕПЛОВОЇ СХЕМИ ВОДОГРІЙНОЇ КОТЕЛЬНІ**

У котельні академії установлені водогрійні котли, технічна характеристика яких представлена в таблиці 2.1.

Таблиця 2.1 – Технічна характеристика водогрійних котлів, встановлених у котельні

|                                                       |                             | Тип котла |         |
|-------------------------------------------------------|-----------------------------|-----------|---------|
| Найменування показників                               | $TBT-8$                     | $KBT-6,5$ | $KCB-2$ |
| Кількість котлів, шт.                                 | $\mathcal{D}_{\mathcal{L}}$ |           |         |
| Теплопродуктивність, МВт                              | 9,3                         | 7,6       | 2,0     |
| Витрати води, м <sup>3</sup> /год                     | 104                         | 80        | 36      |
| Витрати палива (природного газу), м <sup>3</sup> /год | 1100                        | 858       | 235     |
| Тиск води на вході в котел, МПа                       | 1,6                         | 1,6       | 0,7     |
| Тиск води на виході з котла, МПа                      | 1,4                         | 1,4       | 0,6     |
| Температура води на вході в котел, <sup>О</sup> С     | 70                          | 70        | 60      |
| Температура води на виході з котла, <sup>О</sup> С    | 150                         | 150       | 115     |
| Площа поверхонь нагрівання, м <sup>2</sup> :          |                             |           |         |
| - радіаційної;                                        | 76,0                        | 61,4      | 12,3    |
| - конвективної.                                       | 109,6                       | 88,0      | 40,4    |
| Температура газів, що відходять, <sup>О</sup> С       | 153                         | 153       | 160     |
| Коефіцієнт корисної дії (брутто), %                   | 90                          | 94        | 91      |

Теплова схема котельні представлена на рисунку 2.1.

Схема включає ряд контурів, кожний з який виконує цілком визначену функціональну задачу.

**Підготовка мережної води.** Використана в споживача мережна вода надходить у котельню через зворотну лінію (ЗЛТМ), проходить мережні насоси (НМ), де підвищується тиск води, а потім вода нагрівається у водогрійних котлах  $\kappa$ отлах (№№1-3).

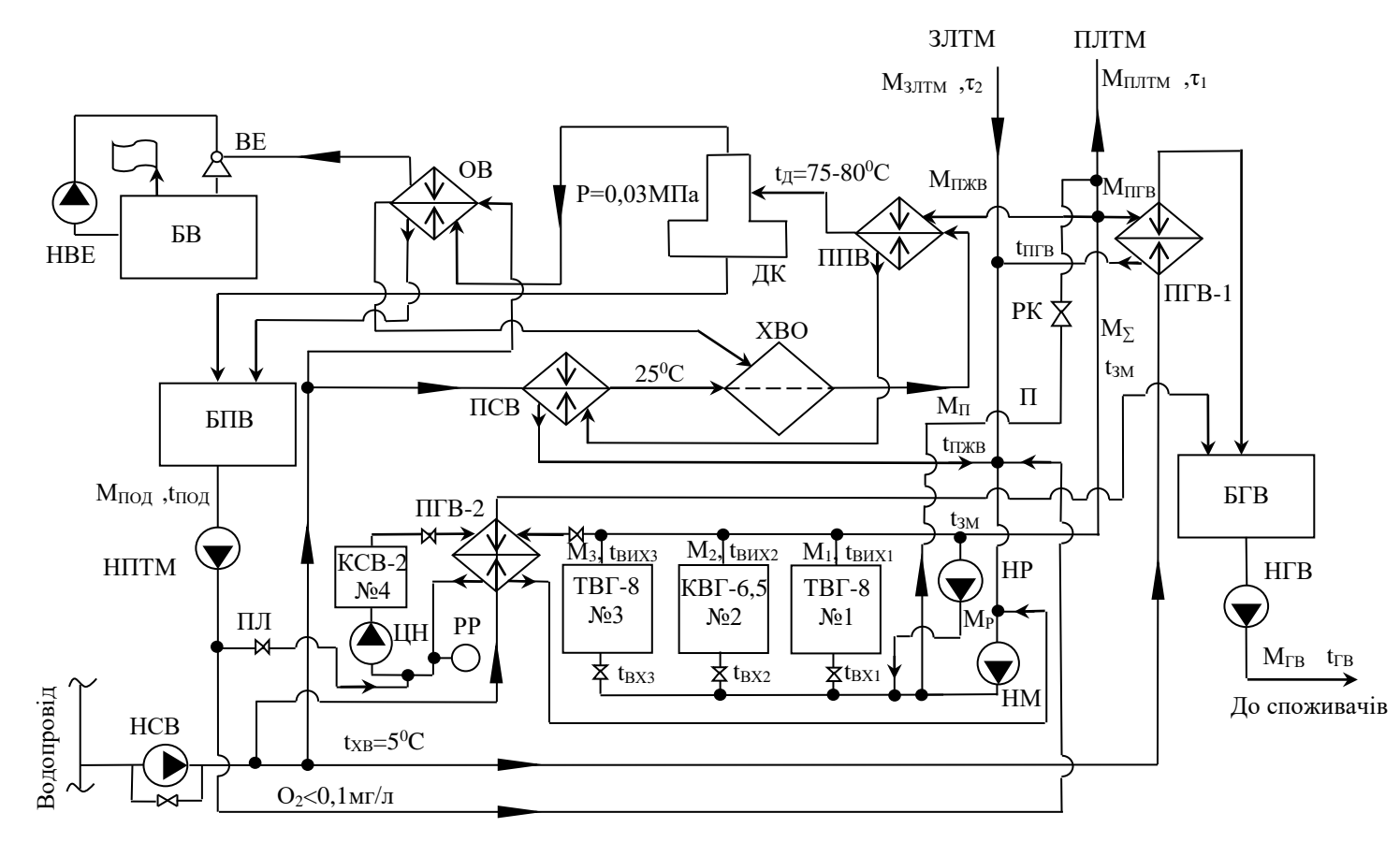

ПЛТМ – подавальна лінія теплової мережі; ЗЛТМ - зворотна лінія теплової мережі; ТВГ-8, КВГ-6,5, КВГ-8, КСВ-2 водогрійні котли; НМ - насос мережний; НР - насос рециркуляційний; П - перепускна лінія; РК - регулювальний клапан перепускної лінії; НСВ - насос сирої води; ПСВ - підігрівник сирої води; ХВО - хімводоочистка; ППВ - підігрівник підживлюючої води; БПВ - бак підживлюючої води; НПТМ – насос підживлення тепломережі; ДК – деаераційна колонка; ОВ – охолоджувач випару; ВЕ – водоструминний ежектор; БВ – бак-газовіддільник для водоструминної ежекції; НВЕ – насос водоструминного ежектора; ПГВ1, ПГВ-2 – підігрівники гарячої води; БГВ – бак гарячої води; НГВ – насос гарячої води; ЦН – насос циркуляційний котла КСВ-2; ПЛ – підживлююча лінія котла КСВ-2; РР – розширювальний резервуар.

Рисунок 2.1 - Теплова схема водогрійної котельні

На вході в котли варто підтримувати температуру води не нижче 60 - 65<sup>о</sup>С для виключення корозії хвостових поверхонь нагрівання котла, що є першими по ходу руху води, що нагрівається. При температурі мережної води, нижче зазначеної, відбувається інтенсивна конденсація вологи продуктів згоряння на поверхнях нагрівання з утворенням сірчанокислотних з'єднань, що викликає корозію поверхонь нагрівання і скорочення терміну їхньої служби. Підтримка температури мережної води на вході в котли не нижче 60 - 65<sup>o</sup>С здійснюється підмішуванням води, нагрітої в котлах. З цією метою схема підготовки води обладнана перемичкою з рециркуляційним насосом (НР).

Температура мережної води, що надходить через подавальну лінію (ПЛТМ) до споживачів на опалення і вентиляцію будинків, регулюється в залежності від температури зовнішнього повітря. Основне регулювання відбувається в котлах за рахунок зміни кількості палива, що спалюється, а остаточне - на виході води з котельні, причому регулювання здійснюється убік зниження температури води, тобто для дотримання температурного графіка подачі води в мережу, нагріта вода, що виходить з котлів, може мати трохи більш високу температуру, а дотримання заданої температури досягається підмішуванням потоку води зі зворотної лінії. Для цього теплова схема обладнана перепускною лінією (П) з регулюючим потік води клапаном (РК).

**Підготовка підживлюючої води** зв'язана з необхідністю компенсації втрат мережної води при експлуатації системи теплопостачання, наприклад, унаслідок витоків. Підживлення води здійснюється з водопроводу, а контур підживлення теплової мережі включає: підігрів води до температури 25÷ 30<sup>o</sup>С в охолоджувачі випару (ОВ), що надходить з деаераційної колонки (ДК), хімводоочищення (ХВО), що забезпечує зм'якшення води в Na- катіонітових фільтрах, підігрів хімочищеної води до температури 75÷80<sup>o</sup>С мережною водою з подавальної лінії (ПЛТМ) у підігрівниках підживлюючої води (ППВ) і бак (БПВ), що акумулює підживлюючу воду. Крім того, контур підготовки підживлюючої води включає підігрівник сирої (водопровідної) води

3

(ПСВ), що працює паралельно з охолоджувачем випару (ОВ), і насос підживлення теплової мережі (НПТМ), підключений усмоктувальною лінією до бака підживлюючої води (БПВ), а нагнітаючою – до зворотної лінії теплової мережі (ЗЛТМ). Мережна вода, використана для підігріву сирої води в ПСВ і хімочищеної води в ППВ, повертається в зворотну лінію (ЗЛТМ).

Для створення вакууму в деаераційній колонці (ДК) передбачений ежекторний пристрій, що включає водоструминний ежектор (ВЕ), бакгазовіддільник з водою (БВ) і насос ежектора (НВЕ). Вода під тиском після насоса (НВЕ) надходить у сопло ежектора (ВЕ), а витікання води із сопла створює розрядження в прийомній камері ежектора, що забезпечує витяжку з деаераційної колонки повітря і пари, що утворилися в процесі деаерації. Утилізація теплоти парів здійснюється шляхом підігріву водопровідної води, що надходить на хімводоочистку (ХВО), а виділення повітря з води, що циркулює в ежекторному пристрої, відбувається в бацігазовіддільнику.

Система хімводоочищення (ХВО) включає два Na-катіонітових фільтри і бак розпушення (регенерації) фільтрів. Зм'якшення водопровідної води відбувається шляхом обміну розчинених у воді катіонів кальцію і магнію  $(Ca^{+2}$  і  $Mg^{+2})$  на катіони Na<sup>+</sup>, що містяться в зернах катіонної речовини (у даному випадку - сульфовугілля). Кальцій і магній залишаються у фільтрі на зернах катіонної речовини і виводяться з фільтра при його регенерації. Регенерація фільтрів здійснюється розчином кухонної солі.

**Підготовка гарячої води** здійснюється з водопровідної води в окремих контурах теплової схеми котельні.

В опалювальний період при працюючих котлах №№1-3 підігрів водопровідної води, що йде на гаряче водопостачання, відбувається мережною водою в підігрівнику гарячої води (ПГВ-1). Після використання в ПГВ-1 мережна води повертається в зворотну лінію (ЗЛТМ), а нагріта водопровідна вода акумулюється в баці гарячої води (БГВ), відкіля насосами гарячої води (НГВ) подається споживачам.

3

У літній період, коли теплове навантаження різко знижується (див. рисунок 1.2), водогрійні котли №№1-3 можуть не працювати, а підготовка гарячої води здійснюються в контурі котла №4 (КСВ-2). Контур підготовки гарячої води через КСВ-2 включає циркуляційний насос (ЦН), що забезпечує циркуляцію нагрітої в котлі води через підігрівник ПГВ-2, розширювальний резервуар (РР), для компенсації об'єму води в замкнутому контурі котла внаслідок зміни температури води і витоків, і підживлюючу лінію (ПЛ), що зв'язує контур циркулюючої в котлі води з насосом підживлення (НПТМ). Гаряча вода від ПГВ-2 акумулюється в баці гарячої води (БГВ), відкіля насосом гарячої води (НГВ) подається споживачу. Підготовка гарячої води в ПГВ-2 може здійснюватися також нагрітою мережною водою від котлів №№1-3. Для цього в тепловій схемі передбачений спеціальний контур, використання якого доцільно при піковому споживанні гарячої води.

Технічні характеристики устаткування котельні представлені в додатку А.

Дослідження теплової схеми котельні полягає у визначенні величини основних потоків теплоносіїв, витрати теплоти на власні потреби котельні, величини теплової енергії, що фактично відпускається споживачам, і порівняння теплоти, що фактично відпускається, з розрахунковою величиною, що відповідає значенню поточній температурі зовнішнього повітря.

При дослідженні теплової схеми виконуються виміри ряду параметрів, що характеризують роботу котельні. Результати вимірів заносяться в таблицю 2.2.

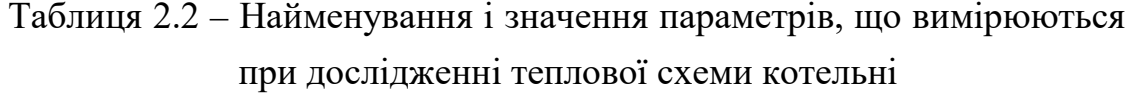

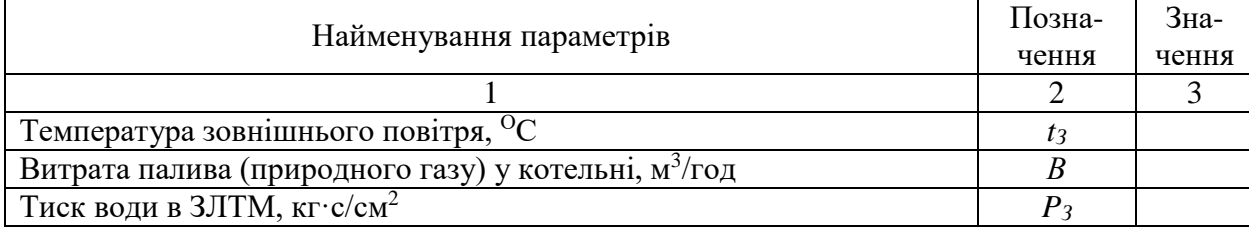

### Продовження таблиці 2.2

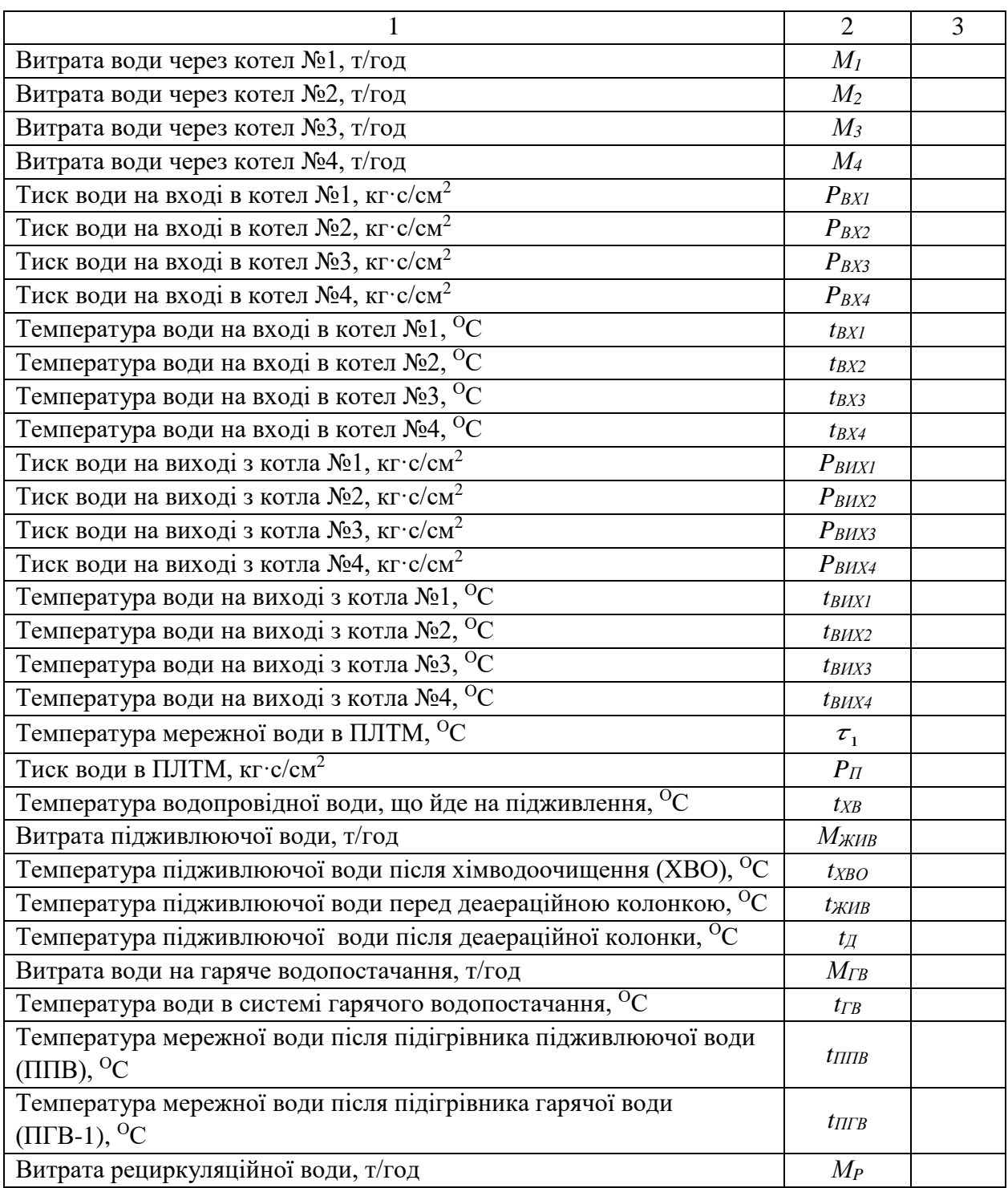

Формули для розрахункового дослідження теплової схеми котельні отримані з рівнянь теплових і матеріальних балансів. Розрахунковотеоретична частина дослідження включає визначення наступних параметрів:

а) температура нагрітої мережної води після змішування потоків

води, що виходять з котлів №№1-3

$$
t_{3M} = \frac{M_I \cdot t_{BUXI} + M_2 \cdot t_{BHX2} + M_3 \cdot t_{BUX3}}{M_I + M_2 + M_3}, \quad OC; \tag{2.1}
$$

б) витрата мережної води на виході з котлів №№1-3 з урахуванням добору води на рециркуляцію

$$
M_{\sum} = M_{1} + M_{2} + M_{3} - M_{P}, \quad \text{T/roj}; \tag{2.2}
$$

в) витрата мережної води на підігрів підживлюючої води

$$
M_{\overline{IIIIB}} = \frac{M_{\overline{KIB}} \cdot (t_{\overline{A}} - t_{XBO})}{t_{3M} - t_{\overline{IIIIB}}}, \quad \text{T/TOA}; \tag{2.3}
$$

г) витрата мережної води на підігрів гарячої води

$$
M_{\text{ IITB}} = \frac{M_{\text{IB}} \cdot (t_{\text{IB}} - t_{\text{XB}})}{t_{\text{3M}} - t_{\text{IITB}}}, \quad \text{T/TOI}; \tag{2.4}
$$

д) витрата мережної води перед регулюванням температури в подавальній лінії

$$
M_{\Sigma}^{\,\,\prime} = M_{\Sigma} - (M_{\Pi \Pi B} + M_{\Pi T B}), \quad \text{Trog}; \tag{2.5}
$$

э) витрата води в пропускній лінії для регулювання температури води в ПЛТМ

$$
M_{\Pi} = \frac{M_{\Sigma}^{\prime} \cdot (t_{3M} - \tau_{I})}{\tau_{I} - t_{\Pi}}, \qquad \text{T/TOA}.
$$
 (2.6)

Добір води з ЗЛТМ по пропускній лінії здійснюється перед подачею рециркуляційної води (див. рисунок 2.1), тому температуру води в пропускній лінії можна прийняти рівною температурі води, що надходить у перший по ходу води котел, тобто в залежності від кількості працюючих котлів *t<sup>П</sup>* дорівнює *tВХ1*, *tВХ2* чи *tВХ3*.

ж) витрата води в ПЛТМ після регулювання температури

$$
M_{\Pi\sqcup\sqcap M} = M_{\sum}^{\prime} + M_{\Pi}, \quad \text{T/ro}, \tag{2.7}
$$

з) витрата води в ЗЛТМ

$$
M_{3JTM} = M_{TUTM} - M_{KMB}, \quad \text{T/roq}; \tag{2.8}
$$

і) температура води в ЗЛТМ

$$
\tau_2 = \frac{(M_I + M_2 + M_3) \cdot t_{BX} + M_{II} \cdot t_{II} - M_{IIIFB} \cdot t_{IIIFB}}{M_{3JITM}} -
$$

$$
-\frac{M_{\Pi \Pi B} \cdot t_{\Pi \Pi B} - M_{\mathcal{H} \mathcal{H} B} \cdot t_{\mathcal{H} \mathcal{H} B} - M_{P} \cdot t_{3M}}{M_{3\mathcal{H} \mathcal{H}}}, \quad \text{O}_C. \tag{2.9}
$$

У формулі (2.9) температуру води на вході в котли  $(t_{BX})$  можна прийняти рівній температурі води, що надходить у перший по ходу води котел, тобто в залежності від кількості працюючих котлів  $t_{RX}$  дорівнює *tВХ1*, *tВХ2* чи *tВХ3*.

к) вироблення теплової енергії в котельні (брутто)

$$
Q = [M_I \cdot (t_{BUXI} - t_{BXI}) + M_2(t_{BUX2} - t_{BX2}) + M_3 \cdot (t_{BUX3} - t_{BX3})] \cdot c_B , \quad M \to \infty
$$
 (2.10)  
q.e  $c_B$  - renioemnicth body ( $c_B$ =4,19 kK/kr·<sup>o</sup>C);

л) витрата теплоти на власні потреби в котельні

$$
Q_{BH} = M_{H\ddot{H}B} \cdot t_{3M} \cdot c_B , \quad M\ddot{A} \times \text{roa}; \qquad (2.11)
$$

м) вироблення теплової енергії в котельні (нетто)

$$
Q' = Q - Q_{BH} , \quad M \parallel \mathbf{K} / \text{roq}; \tag{2.12}
$$

о) витрата теплоти на підігрів води для системи гарячого водопостачання

$$
Q_{FB} = M_{HTB} \cdot t_{3M} \cdot c_B , \qquad M\mu \times r_{0A}; \qquad (2.13)
$$

п) кількість теплової енергії, що відпускається споживачу, на опалення, вентиляцію і гаряче водопостачання

$$
Q_{\Sigma} = Q' + Q_{IB} , \quad M \chi \times r o \chi; \qquad (2.14)
$$

р) коефіцієнт корисної дії котельні (нетто)

$$
\eta_{KOT}^H = \frac{Q_{\sum}}{B \cdot Q_H^P} \cdot 100 \ , \ \ \% \tag{2.15}
$$

де  $Q_{H}^{P}$  - теплота згоряння природного газу (приймається  $Q_H^P$ =33,5МДж/м<sup>3</sup>);

с) питома витрата палива на вироблення теплової енергії

$$
b = \frac{B}{Q_{\sum}} , \qquad \text{M}^3/\text{M}\text{L}^2 \text{K}. \tag{2.16}
$$

Результати розрахункового дослідження теплової схеми котельні зводяться в таблицю 2.3.

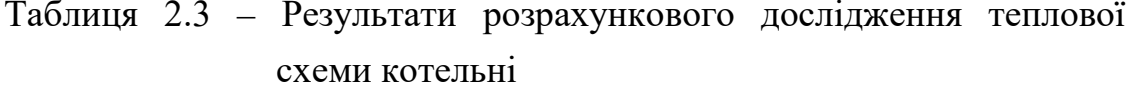

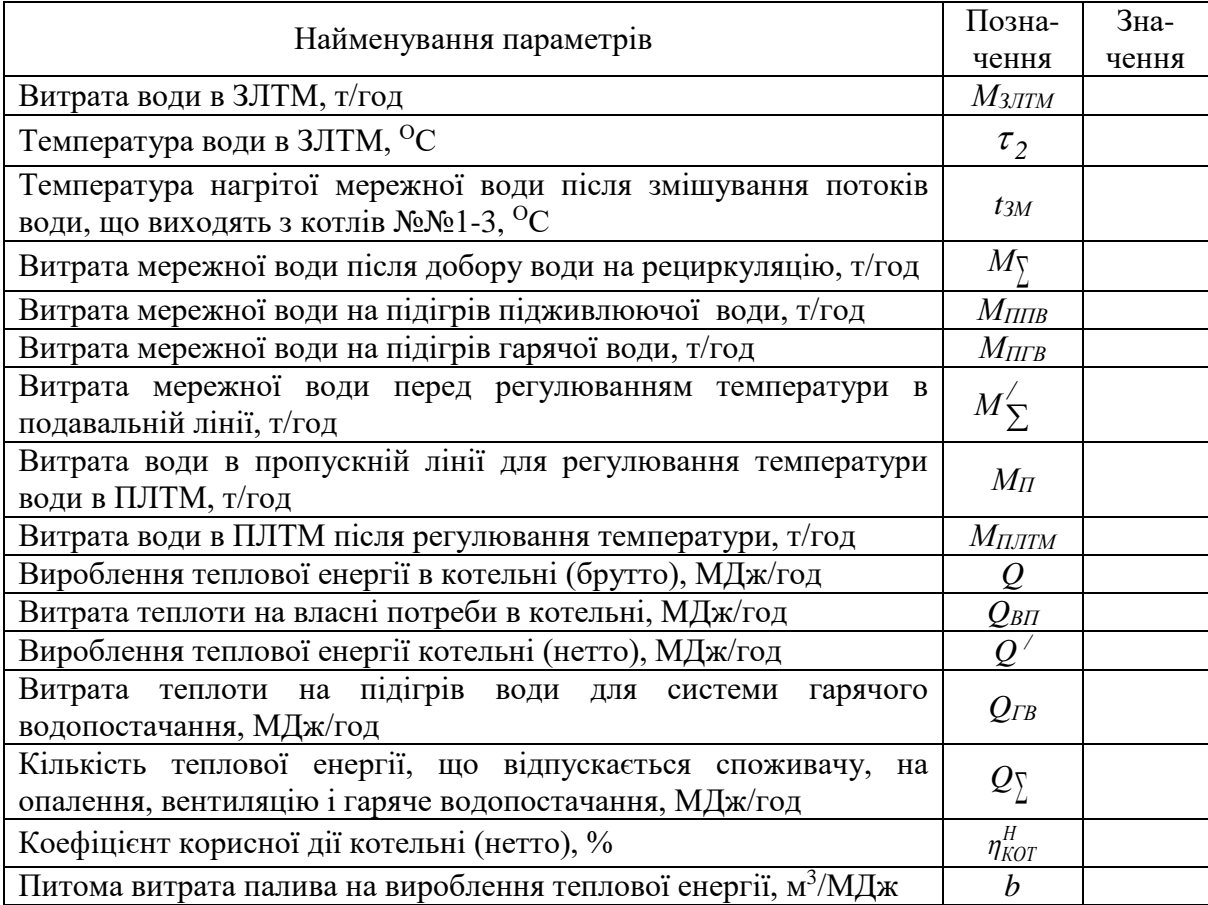

Відхилення величини відпущеної споживачу теплової енергії на опалення, вентиляцію і гаряче водопостачання від розрахункового значення цієї величини визначається співвідношенням

$$
\Delta q = \frac{Q_{\sum} - Q_{\sum}^{P}}{Q_{\sum}^{P}} \cdot 100, \% , \qquad (2.17)
$$

де *Q*<sup>*P*</sup> - розрахункове теплове навантаження котельні при фактичній температурі зовнішнього повітря, що визначається за графіком теплових навантажень (див. рисунок 1.2 а).

### **3 АНАЛІЗ ТЕМПЕРАТУРНИХ ГРАФІКІВ ЯКІСНОГО РЕГУЛЮВАННЯ ОПАЛЮВАЛЬНОГО НАВАНТАЖЕННЯ**

Завданням регулювання опалювального навантаження є підтримка усередині опалювальних приміщень розрахункової температури повітря при змінній температурі зовнішнього повітря.

У розглянутій схемі теплопостачання це досягається шляхом зміни кількості теплоти, що відпускається з котельні з мережною водою, тобто центральним регулюванням. Зміна кількості теплоти в процесі регулювання можлива трьома способами: якісним - шляхом зміни температури мережної води  $(\tau_1)$ , кількісним - шляхом зміни витрати мережної води ( $M_{\Pi\sqcup\sqcap M}$ ) і якісно-кількісним, котрий складається в зміні обох параметрів ( $\tau_1$  і  $M_{\Pi\text{HTM}}$ ).

Зміна температури мережної води в залежності від температури зовнішнього повітря характеризується температурними графіками якісного регулювання, вид яких залежить від схеми місцевої опалювальної установки (див. рисунок 3.1).

У досліджуваній системі теплопостачання здійснюється якісне регулювання опалювального навантаження, тобто зі зниженням температури зовнішнього повітря температура мережної води в ПЛТМ збільшується, а з підвищенням температури зовнішнього повітря - зменшується. У мережну воду, що надходить в опалювальні потік води зі зворотної лінії, що

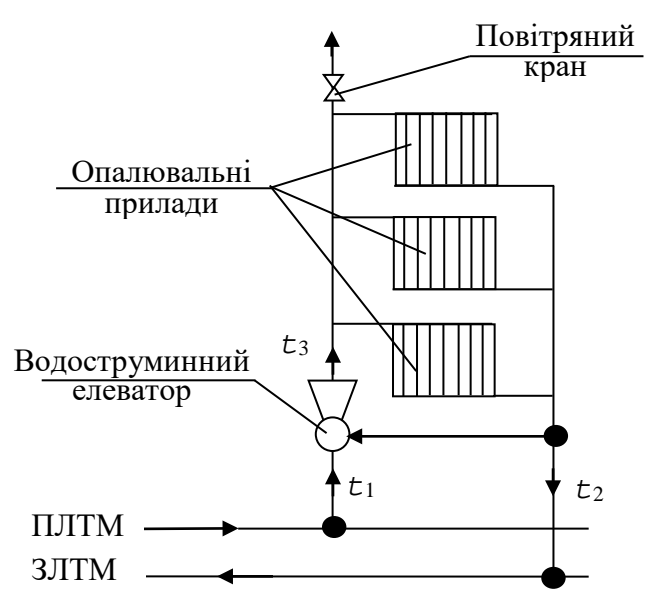

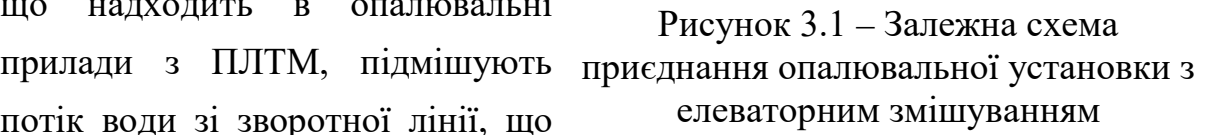

виключає підвищення температури води в місцевій опалювальній установці вище допустимої санітарними нормами (95ОС для будинків до п'яти поверхів і 105ОС для будинків понад п'ять поверхів). Підмішування здійснюється водоструминним елеватором. Потік мережної води з ПЛТМ, що надходить у сопло елеватора, створює розрядження в прийомній камері елеватора, що обумовлює підсмоктування води зі зворотної лінії і зниження температури води в ПЛТМ.

Розрахунок температурних графіків якісного регулювання полягає у визначенні температур води в подавальній лінії  $\tau'_l$  і зворотній  $\tau'_2$  лінії теплової мережі та після змішування  $\tau'_{\scriptscriptstyle{3}}$  при різних температурах зовнішнього повітря (*tЗ*).

Формули для розрахунку температурних графіків якісного регулювання представлені відповідно до методики, розробленої Ю.Я. Соколовим.

Температура води в подавальній лінії теплової мережі у залежності від температури зовнішнього повітря визначається формулою

$$
\tau_I^t = t_{II} + \left(\frac{\tau_2' + \tau_3'}{2} - t_{II}\right) \cdot \overline{Q}_O^{0,8} + \left(\tau_1' - \frac{\tau_2' + \tau_3'}{2}\right) \cdot \overline{Q}_O, \text{ }^{\circ}\text{C}, \text{ } (3.1)
$$

де *t<sup>П</sup>* - усереднена розрахункова температура повітря в опалювальних приміщеннях, ОС;

 $\tau'$  – розрахункова температура води в подавальній лінії тепломережі  $(\tau' = 150^{\circ}C)$ ;

 $\tau'_2$  – розрахункова температура води на виході з місцевої опалювальної установки ( $\tau'_2$  =70<sup>o</sup>C);

 $\tau'$ <sub>3</sub> – розрахункова температура води на вході в місцеву опалювальну установку ( $\tau'$ , дорівнює 95 чи 105<sup>o</sup>С у залежності від поверховості будинків);

 $\overline{Q}_{o}$  – відносне опалювальне теплове навантаження, тобто відношення поточного опалювального навантаження до максимального (див. формулу 1.3):

$$
\overline{Q}_O = \frac{Q_O}{Q_{OP}} = \frac{t_{\Pi} - t_3}{t_{\Pi} - t_{3PO}}, \quad \text{vacTKM oq.}, \qquad (3.2)
$$

тут  $t_3$  – поточна температура зовнішнього повітря, <sup>O</sup>C.

Температура води в зворотній лінії теплової мережі при різних температурах зовнішнього повітря визначається за формулою

$$
\tau_2^t = t_\Pi + \left(\frac{\tau_2' + \tau_3'}{2} - t_\Pi\right) \cdot \overline{Q}_O^{0,8} - \left(\frac{\tau_3' - \tau_2'}{2}\right) \cdot \overline{Q}_O, \quad \text{OC.} \tag{3.3}
$$

Температура води після змішування в місцевій опалювальній установці складе

$$
\tau_3^t = \tau_2^t + (\tau_3' - \tau_2').\overline{Q}_o, {}^{\circ}C.
$$
 (3.4)

Таким чином, розрахунок температурних графіків якісного регулювання являє собою послідовні обчислення за формулами (3.2), (3.1), (3.3) і (3.4) при різних температурах зовнішнього повітря в інтервалі від  $t_{H3}$  = + 8<sup>o</sup>C до  $t_{3PO}$  = - 23<sup>o</sup>C. Розрахунки виконуються окремо для  $\tau'_{3}$  =95<sup>o</sup>C і 105ОС. Результати розрахунків зводяться в таблиці (див. таблицю 3.1).

За розрахунковими даними будуються температурні графіки якісного регулювання опалювального навантаження.

Загальний вид графіків представлений на рисунку 3.2.

Таблиця 3.1 - Результати розрахунку температурних графіків якісного регулювання опалювального навантаження

| $t_3$ , <sup>O</sup> C | $Q_0$ , частки од. | $\tau_I^t$ , <sup>o</sup> C | $\tau^t_2,{}^{\rm o}\!{\rm C}$ | $\tau^t_{\beta}$ , <sup>o</sup> C |
|------------------------|--------------------|-----------------------------|--------------------------------|-----------------------------------|
| $+8$                   |                    |                             |                                |                                   |
| $+5$                   |                    |                             |                                |                                   |
|                        |                    |                             |                                |                                   |
| $-5$                   |                    |                             |                                |                                   |
| $-10$                  |                    |                             |                                |                                   |
| $-15$                  |                    |                             |                                |                                   |
| $-20$                  |                    |                             |                                |                                   |
| $-23$                  |                    |                             |                                |                                   |

Експериментальна перевірка температурних графіків регулювання зводиться до оцінки збігу фактичних значень температур у ПЛТМ ( $\tau$ <sub>I</sub>) і

ЗЛТМ ( $\tau$ <sub>2</sub>) з розрахунковими при поточній температурі зовнішнього повітря (t<sub>3</sub>). Фактичні значення температур - відповідно в таблицях 2.2 і 2.3.

Відхилення розрахункових і фактичних значень  $\Delta \tau_i$  і  $\Delta \tau_j$ визначаються співвідношеннями:

$$
\Delta \tau_I = \frac{\tau_I^t - \tau_I}{\tau_I^t} \cdot 100, \quad \frac{\%}{\%};
$$
\n(3.5)

$$
\Delta \tau_2 = \frac{\tau_2^t - \tau_2}{\tau_2^t} \cdot 100, \quad \% \,.
$$
 (3.6)

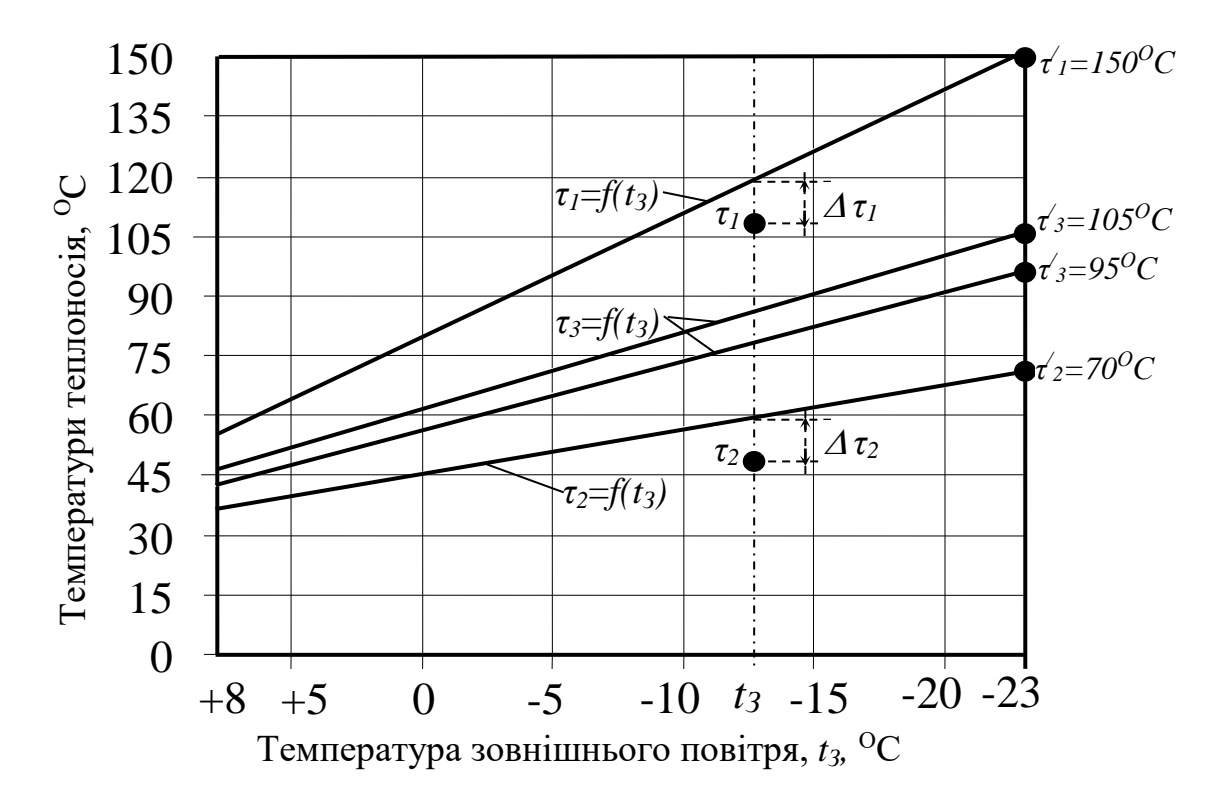

Рисунок 3.2 - Загальний вид температурних графіків якісного регулювання опалювального навантаження

Порівняння розрахункових і фактичних значень ілюструється на рисунку 3.2, що дозволяє зробити висновок про відповідність регулювання подачі теплоти з котельні в місцеві опалювальні установки будинків розрахунковим даним.

### **4 АНАЛІЗ ТЕПЛОВТРАТ У ЗОВНІШНІЙ ТЕПЛОВІЙ МЕРЕЖІ**

Подача мережної води від котельні до споживачів через зовнішні теплові мережі пов'язана з утратами теплоти. Величина втрат залежить від довжини теплових мереж і способу їхньої прокладки. У досліджуваній системі теплопостачання застосовується кілька варіантів прокладки теплових мереж: теплоізольовані трубопроводи з зовнішньою прокладкою, теплоізольовані трубопроводи з підземною прокладкою і теплоізольовані трубопроводи з підземною прокладкою в непрохідних каналах. Під магістральними проїздами (пр. Гагаріна й пр. К. Маркса) прокладка теплових мереж виконана в прохідних каналах, де крім теплопроводів розміщені також і інші комунікації.

Завданням даного дослідження є визначення питомих утрат теплоти одиночним теплоізольованим трубопроводом при різних температурах теплоносія (мережної води) і перевірка відповідності товщини ізоляції теплових мереж розрахунковим значенням теплових утрат.

Розрахункові схеми теплопроводів досліджуваної системи теплопостачання представлені на рисунку 4.1.

У теплопроводі втратам теплоти перешкоджає ряд послідовних теплових опорів. Тепловий потік, що проходить через ланцюг послідовно з'єднаних теплових опорів, визначається співвідношенням

$$
q = \frac{\tau - t_3}{R_{\sum}}, \quad \frac{Bm}{M}, \tag{4.1}
$$

де <sup>τ</sup> - температура теплоносія, ОС; *t<sup>З</sup>* – температура навколишнього середовища;  $R_{\sum}$  – сумарний тепловий опір теплопроводу, м<sup>·O</sup>C/Bт.

У надземному теплопроводі (рисунок 4.1а), оточеному зовнішнім повітрям, теплота від теплоносія в навколишнє середовище проходить через чотири послідовно з'єднаних опори: теплові опори внутрішньої поверхні труби  $R_B$ , стінки труби  $R_{TP}$ , шару ізоляції  $R_I$  і зовнішньої поверхні ізоляції  $R_3$ 

3

$$
R_{\sum} = R_B + R_{TP} + R_I + R_3, \quad \frac{M \cdot {}^{0}C}{Bm} \ . \tag{4.2}
$$

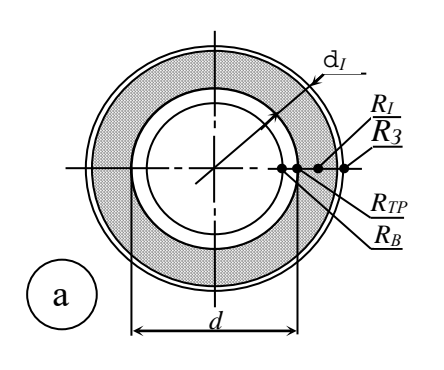

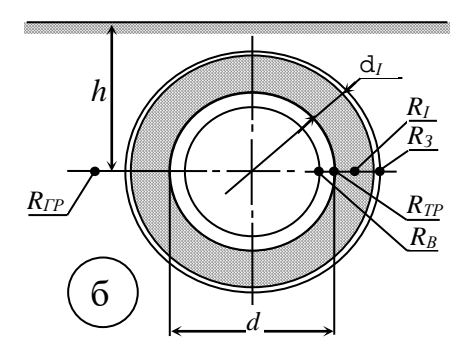

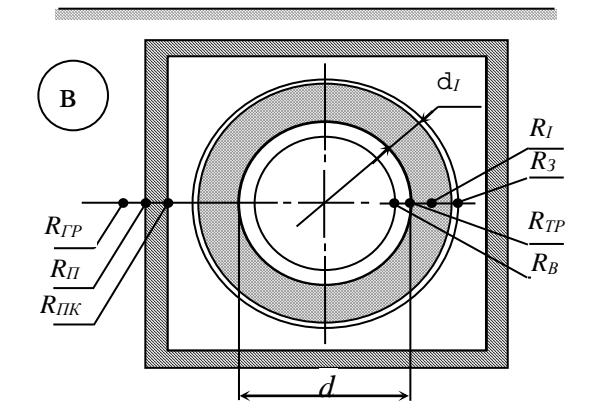

а – надземний теплопровід; б – підземний теплопровід; у – підземний теплопровід у непрохідному каналі; *RВ, RТР, RІ, RЗ, RГР, R<sup>П</sup>* і *RПК* - відповідно теплові опори внутрішньої поверхні труби, стінки труби, шару ізоляції, зовнішньої поверхні ізоляції, ґрунту, внутрішньої поверхні каналу і стінок каналу.

Рисунок 4.1 – Розрахункові схеми теплопроводів и теплові опори

Тепловими опорами внутрішньої поверхні труби *R<sup>В</sup>* і стінки труби *RТР* в практичних розрахунках звичайно зневажають, тому що вони значно менше наступних двох опорів. У зв'язку з цим формула (4.1) з урахуванням (4.2) здобуває наступний вид

$$
q = \frac{\tau - t_3}{R_I + R_3}, \quad \frac{Bm}{M} \tag{4.3}
$$

Тепловий опір шару ізоляції визначається за формулою

$$
R_I = \frac{I}{2\pi \cdot \lambda_I} \cdot \ln\left(\frac{d + 2\delta_I}{d}\right), \quad \frac{M \cdot {}^{0}C}{Bm} , \tag{4.4}
$$

де  $d$  – діаметр трубопроводу, м;  $\delta_I$  - товщина шару ізоляції, м;  $\lambda_I$  коефіцієнт теплопровідності ізоляційного матеріалу, Вт/м·ОС.

Тепловий опір зовнішньої поверхні ізоляції визначається формулою:

$$
R_3 = \frac{1}{\pi \cdot (d + 2\delta_1) \cdot \alpha_3}, \quad \frac{M \cdot {}^{0}C}{Bm}, \qquad (4.5)
$$

де <sup>α</sup> *<sup>З</sup>* – коефіцієнт тепловіддачі від зовнішньої поверхні теплоізоляції до навколишнього повітря

$$
\alpha_3 = \left(11.6 + 7\sqrt{w_B}\right), \quad \frac{Bm}{m^2 \cdot 0 \ C} \quad , \tag{4.6}
$$

тут *w<sub>B</sub>* - швидкість вітру (м/с), приймається як середня величина для трьох найбільш холодних місяців року (для м. Дніпропетровська  $w_B = 4,1$ м/с).

З урахуванням формули (4.6) формула (4.5) приймає вид

$$
R_3 = \frac{1}{\pi \cdot (d + 2\delta_1) \cdot (11.6 + 7\sqrt{w_B})}, \quad \frac{M \cdot {}^{0}C}{Bm} \ . \tag{4.7}
$$

Таким чином, визначення питомих тепловтрат являє собою послідовні обчислення за формулами (4.4), (4.7) і (4.3).

У розглянутих теплових мережах зовнішня прокладка теплопроводу діаметром 200мм виконана з теплоізоляцією з мінеральної вати ( $\delta_I$  =70мм,  $\lambda_I = 0.076 B_T/m$ <sup>·O</sup>C). Питомі тепловтрати (на один погонний метр теплопроводу) для середньої температури зовнішнього повітря за опалювальний період *tЗ=* - 1,2ОС і розрахункової температури зовнішнього повітря  $t_{3PO}$ = - 23<sup>o</sup>C при температурі мережної води  $\tau_1$ =150<sup>o</sup>C представлені на рисунку 4.2.

З графіків на рисунку 4.2 випливає, що товщина ізоляції 0,07м задовольняє значенням мінімальних утрат теплоти.

Залежність питомих тепловтрат від температури мережної води при фактичній товщині ізоляції ( $d$ <sup>=0,07</sup>м) представлені на рисунку 4.3.

Питомі тепловтрати дозволяють виконати коригувальні розрахунки температури мережної води, що подається споживачам через ПЛТМ, з урахуванням утрат теплоти.

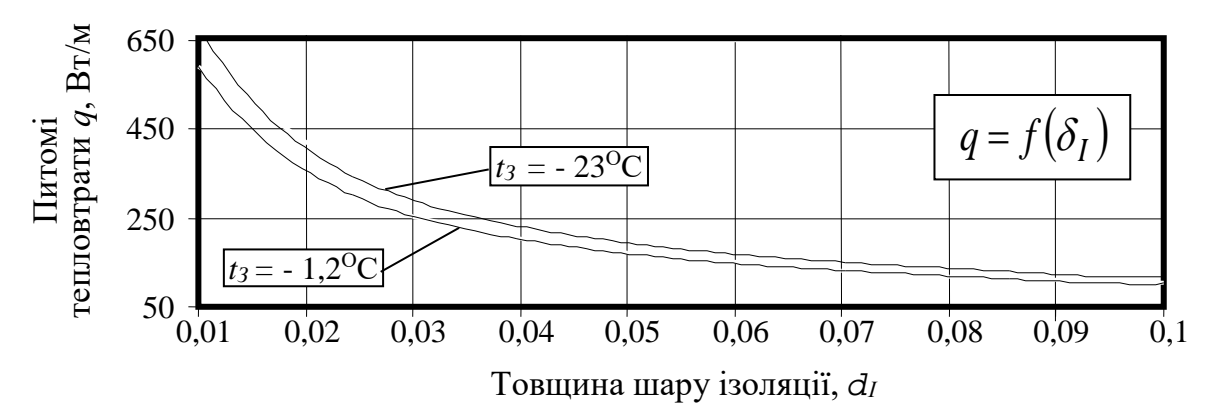

Рисунок 4.2 – Залежність питомих тепловтрат від товщини ізоляції

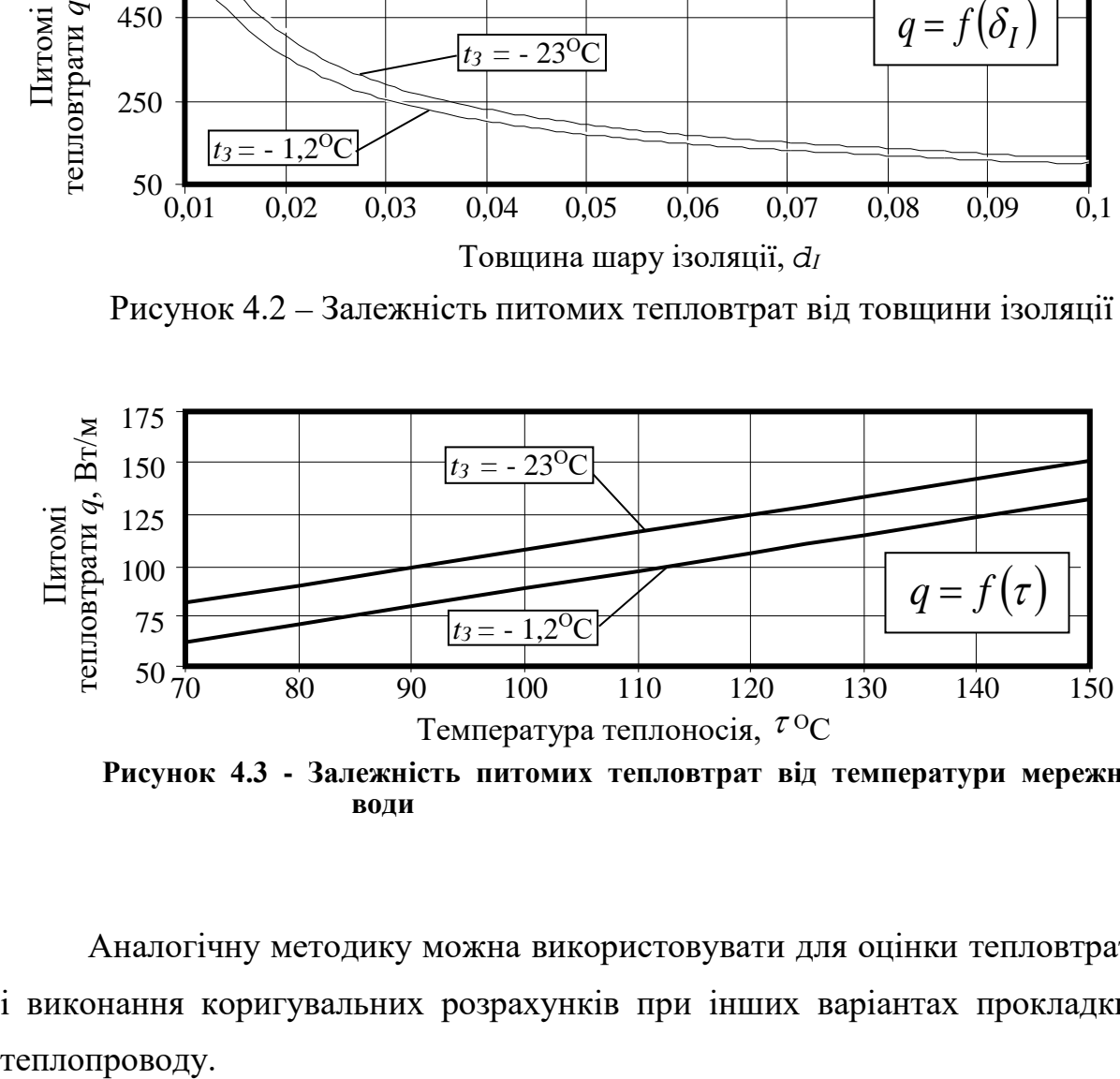

**Рисунок 4.3 - Залежність питомих тепловтрат від температури мережної води**

Аналогічну методику можна використовувати для оцінки тепловтрат і виконання коригувальних розрахунків при інших варіантах прокладки

### **5 ДОСЛІДЖЕННЯ РОБОТИ ВОДОСТРУМИННОГО ЕЛЕВАТОРА**

Водоструминний елеватор служить для зниження температури мережної води на вході в місцеву опалювальну установку до рівня, що відповідає санітарним вимогам (див. розділ 3, с. 23), і створення циркуляційного напору в системі опалення будинку. Ескіз водоструминного елеватора представлений на рисунку 5.1.

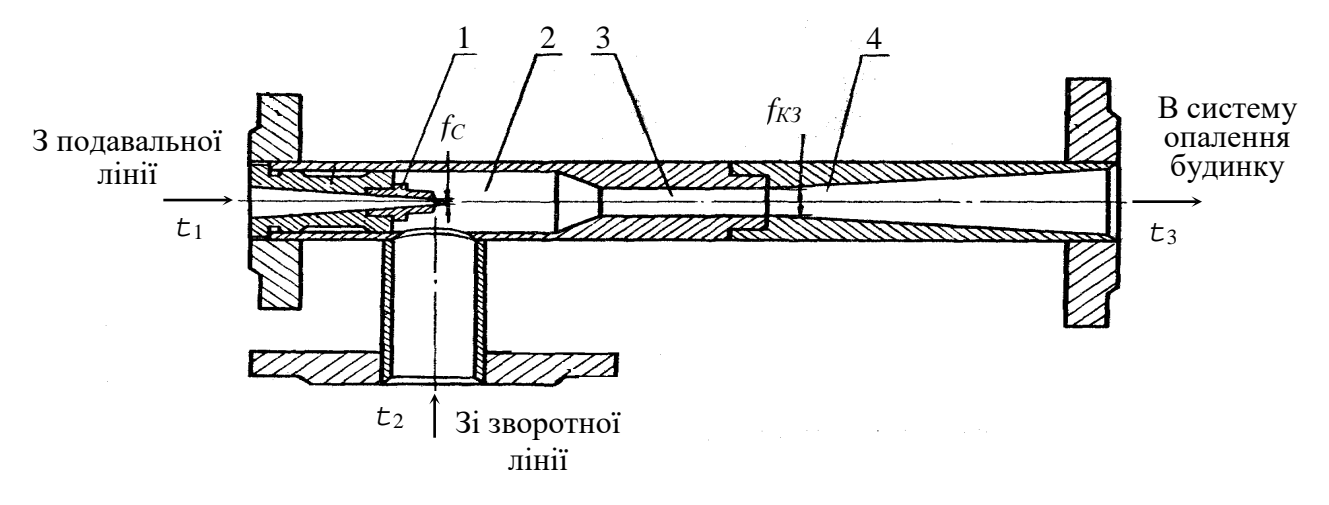

1 – сопло; 2 - прийомна камера; 3 – камера змішування; 4 – дифузор.

Рисунок 5.1 – Ескіз водоструминного елеватора

Робота елеватора полягає в наступному. Потік мережної води з подавальної лінії після витікання із сопла 1 створює розрядження в прийомній камері 2, що викликає інжекцію (підсмоктування) води, яка повертається з місцевої опалювальної установки в зворотну лінію. Змішана вода після камери 3 надходить через дифузор 4 у місцеву опалювальну установку. У дифузорі відбувається збільшення статичного тиску води до величини, що перевищує тиск у зворотній лінії, що забезпечує циркуляцію води в системі опалення будинку.

Для нормальної роботи елеватора необхідно мати на абонентському вводі значну різницю тисків між подавальною лінією і зворотною лінією тепломережі. За рахунок цієї різниці створюється підвищена швидкість води на виході із сопла елеватора, необхідна для створення ефекту інжекції. При втраті напору в циркуляційному контурі місцевої опалювальної установки 1÷ 1,5 м і звичайно потрібних коефіцієнтах інжекції (*U*) порядку 1,5÷ 2,5 різниця напорів подавальної лінії і зворотної лінії, повинна складати 8÷ 15 м.

Коефіцієнтом інжекції називається відношення витрати води, що підсмоктує (інжектує) водоструминний елеватор, до витрати води через сопло елеватора. Цей коефіцієнт часто також називають коефіцієнтом змішання. Елеватор створює практично постійний коефіцієнт інжекції. Тому витрата води в місцевій опалювальній установці змінюється прямо пропорційно витраті мережної води через сопло елеватора.

Схема приєднання водоструминного елеватора до місцевої опалювальної установки наведена на рисунку 5.2.

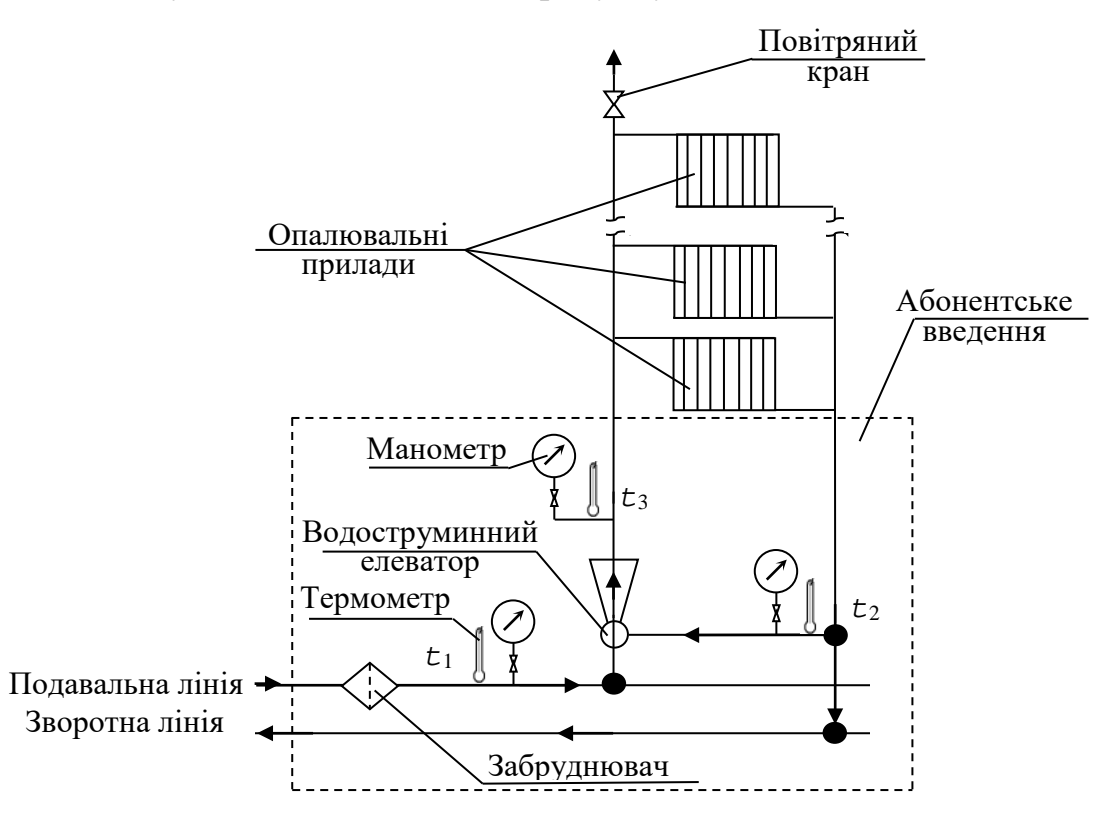

Рисунок 5.2 – Схема приєднання водоструминного елеватора опалювальної установки будинку

Завдання дослідження роботи елеватора полягає в експериментальному визначенні коефіцієнта інжекції й оцінки величини відхилення фактичної характеристики роботи елеватора від розрахункової.

При дослідженні роботи елеватора на абонентському введенні мережної води здійснюються виміри, значення яких заносяться в таблицю 5.1.

Таблиця 5.1 Значення параметрів, вимірюваних при дослідженні роботи елеватора на абонентському введенні

| Найменування параметрів                                                   | Позна-      | Зна-  |
|---------------------------------------------------------------------------|-------------|-------|
|                                                                           | чення       | чення |
| Тиск води в подавальній лінії, МПа                                        | $P_{\Pi J}$ |       |
| Тиск води в зворотній лінії, МПа                                          | $P_{3I}$    |       |
| Тиск води на вході в місцеву опалювальну установку, МПа                   | $P_M$       |       |
| Температура води в подавальній лінії, <sup>О</sup> С                      | $\tau_I$    |       |
| Температура води в зворотній лінії, <sup>О</sup> С                        | $\tau_2$    |       |
| Температура води на вході в місцеву опалювальну установку, <sup>О</sup> С | $\tau$ 3    |       |

Розрахункова характеристика водоструминного елеватора представляється залежністю

$$
\frac{\Delta P_M}{\Delta P_{\Pi J}} = f(U) \,, \tag{5.1}
$$

де ∆*P<sup>М</sup>* – перепад тиску створюваний елеватором у місцевій опалювальній установці, а ∆*PПЛ* – наявний перепад тисків потоку мережної води з подавальної лінії:

$$
\Delta P_M = P_M - P_{3\pi} \tag{5.2}
$$

$$
\Delta P_{\Pi J I} = P_{\Pi J I} - P_{3J I} \tag{5.3}
$$

тут *PПЛ , PЗЛ , P<sup>М</sup>* – відповідно тиск мережної води перед соплом, води, що інжектується зі зворотної лінії в прийомній камері і змішаної води на виході з дифузора, МПа.

Характеристика водоструминного елеватора з циліндричною камерою змішання визначається рівнянням

$$
\frac{\Delta P_M}{\Delta P_{\Pi J}} = \varphi_1^2 \frac{f_C}{f_{K3}} \left[ 2\varphi_2 + \left( 2\varphi_2 - \frac{1}{\varphi_4^2} \right) \cdot \frac{f_C}{f_I} U^2 - \left( 2 - \varphi_3^2 \right) \frac{f_C}{f_{K3}} \cdot (I + U)^2 \right], \quad (5.4)
$$

де  $f_C, f_{K3}$  – площі вихідного перетину сопла і перетину циліндричної камери змішання (див. рисунок 5.1);

*<sup>1</sup> <sup>2</sup> <sup>3</sup> <sup>4</sup>* <sup>ϕ</sup> *,*<sup>ϕ</sup> *,*<sup>ϕ</sup> *,*<sup>ϕ</sup> – відповідно коефіцієнти швидкості сопла, циліндричної камери змішання, дифузора та вхідної ділянки камери змішання (для серійної конструкції елеватора ( $\varphi_1 = 0.95$ ,  $\varphi_2 = 0.975$ ;  $\varphi_3 = 0.90$ ,  $\varphi_4 = 0.925$ );

*<sup>І</sup> f* - площа перетину інжектуючого потоку у вхідному перетині

циліндричної камери змішання, що визначається конструктивними співвідношеннями:

$$
f_I = f_{K3} - f_C
$$
,  $\frac{f_{K3}}{f_I} = \frac{f_{K3}/f_C}{f_{K3}/f_C - I}$ . (5.5, 5.6)

Розрахункова характеристика водоструминного елеватора в діапазоні зміни коефіцієнта інжекції *U*=0,5÷ 3,5 представлена на рисунку 5.3.

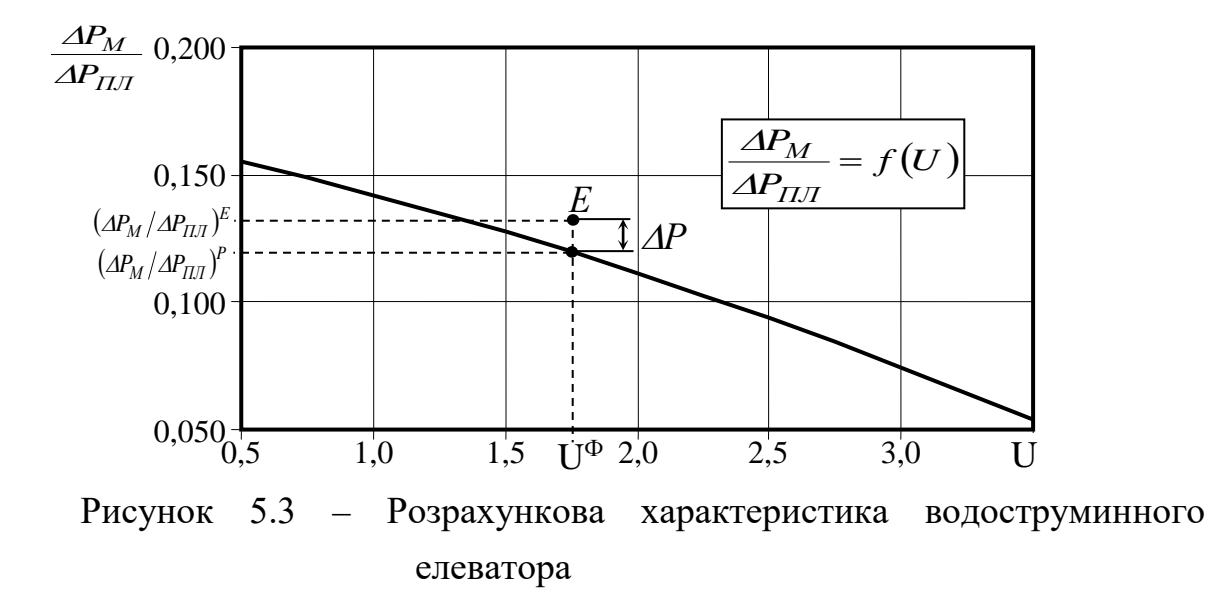

Тому що елеватор створює практично постійний коефіцієнт інжекції незалежно від витрати мережної води, розрахункове значення коефіцієнта інжекції  $U^P$  для елеватора, установленого на абонентському введенні будинку, можна визначити по розрахунковому тепловому навантаженню опалення будинку  $Q_{OP}^{5V/I}$  і відповідним йому витратам мережної води в подавальній лінії до змішання в елеваторі М<sub>ПЛ</sub> і після змішання М<sub>М</sub>. Значення  $U^P$  обчислюється в наступній послідовності:

а) розрахункова витрата теплоти на опалення будинку

$$
Q_{OP}^{SVI} = q_O \cdot V^{SVI} \cdot (t_{II} - t_{3PO}), \quad \frac{\kappa \mathcal{I} \kappa}{\epsilon o \partial} ; \tag{5.7}
$$

б) витрата мережної води в подавальній лінії перед абонентським уведенням

$$
M_{\Pi\pi} = \frac{Q_{OP}^{5\text{V}\pi}}{c_B(r_1' - r_2')}, \quad \frac{m}{z\omega\partial} ; \tag{5.8}
$$

в) витрата мережної води після змішання в елеваторі

$$
M_M = \frac{Q_{OP}^{5VI}}{c_B \cdot (\tau_3' - \tau_2')}, \quad \frac{m}{zoo} \; ; \tag{5.9}
$$

г) розрахунковий коефіцієнт інжекції

$$
U^{P} = \frac{M_{\Pi\pi} - M_{M}}{M_{M}} \tag{5.10}
$$

У формулах (5.7-5.9) *q0* – питома опалювальна характеристика будинку, на абонентському введенні якого досліджується водоструминний елеватор, кДж/м<sup>3</sup>·год·<sup>О</sup>С;  $V^{BYH}$  - об'єм будинку м<sup>3</sup>;  $\tau'_{I}$  – розрахункова температура води в подавальній лінії тепломережі  $(\tau'_1=150^{\circ}\text{C});$  $\tau'_2$  - розрахункова температура води на виході з місцевої опалювальної установки ( $\tau'_2$ =70°C);  $\tau'_3$  - розрахункова температура води на вході в місцеву опалювальну установку ( $\tau'_{3}$  дорівнює 95<sup>0</sup>С чи 105<sup>0</sup>С у залежності від поверховості будинків), <sup>о</sup>С;  $c_B$  - теплоємність води ( $c_B$ =4,19кДж/·кг <sup>о</sup>С).

Фактичне значення коефіцієнта інжекції визначається за результатами виміру температур (див. таблицю 5.1)

$$
U^{\Phi} = \frac{\tau_1 - \tau_3}{\tau_3 - \tau_2} \quad . \tag{5.11}
$$

Відхилення фактичного значення коефіцієнта інжекції від розрахункового складе

$$
\Delta U = \frac{U^P - U^{\Phi}}{U^P} \cdot 100\% \tag{5.12}
$$

У розрахунковій характеристиці елеватора значенню фактичного коефіцієнта інжекції  $U^{\Phi}$  відповідає розрахункове значення  $\left(\Delta P_{M}\left/\Delta P_{\Pi\Pi}\right)^{P}$ (див. рисунок 5.3).

Експериментальне значення  $\left(\Delta P_M / \Delta P_{\Pi T}\right)^E$  визначається за результатами вимірів (див. таблицю 5.1)

$$
\left(\frac{\Delta P_M}{\Delta P_{\Pi J}}\right)^E = \frac{P_M - P_{\Pi J}}{P_{\Pi J} - P_{3 J}} \tag{5.13}
$$

Порівняння розрахункових і експериментальних значень дає відхилення в роботі елеватора від розрахункової характеристики

$$
\Delta P = \frac{\left(\Delta P_M / \Delta P_{\Pi J} \right)^P - \left(\Delta P_M / \Delta P_{\Pi J} \right)^E}{\left(\Delta P_M / \Delta P_{\Pi J} \right)^P} \tag{5.14}
$$

Порівняння експериментальних і розрахункових значень дозволяє судити про ефективність роботи елеваторного вузла на абонентському введенні опалювальної установки будинку.

### **6 ДОСЛІДЖЕННЯ РОБОТИ ТЕПЛОВОГО ПУНКТУ БУДИНКУ**

Принципова схема теплового пункту житлового будинку з розрахунковим опалювальним навантаженням  $Q_{0P} = 3.5\Gamma\mu$ ж/год і середньою витратою теплоти на гаряче водопостачання в зимовий період  $Q_{FB}^3$ =1,5ГДж/год представлена на рисунку 6.1.

Тепловий пункт забезпечує незалежне приєднання системи опалення будинку до теплової мережі, тобто в опалювальні прилади будинку надходить теплоносій вторинного контуру, підготовлений у підігрівниках опалення 1. Циркуляція нагрітої води вторинного контуру в опалювальній системі забезпечується циркуляційними насосами 2. Підживлення системи опалення здійснюється водою з господарсько-питного водопроводу через підвищувальні насоси 3. Інтенсивність підживлення регулюється тиском води на вході в циркуляційні насоси. У випадку зниження тиску води, викликане, наприклад, витоками води із системи опалення, регулятор тиску РД відкривається і забезпечує доступ води на всмоктування у циркуляційні насоси. Продуктивність одного циркуляційного насоса  ${M}_{_{HO}}{=}24$ м $^3\!/\!$ год. Інший циркуляційний насос виконує функцію резервного.

Регулювання температури води, що циркулює в системі опалення, відповідно до температурних графіків якісного регулювання (див. рисунок 3.2), здійснюється регулятором витрати мережної води РВ.

Вода на гаряче водопостачання також подається з господарськопитного водопроводу через підживлюючі насоси 4.

Підживлення системи гарячого водопостачання здійснюється через підігрівник гарячої води нижнього ступіня 5, де попереднє нагрівання води відбувається за рахунок утилізації теплоти мережної води, що іде з підігрівників 1 і 6 у зворотну лінію теплової мережі.

3

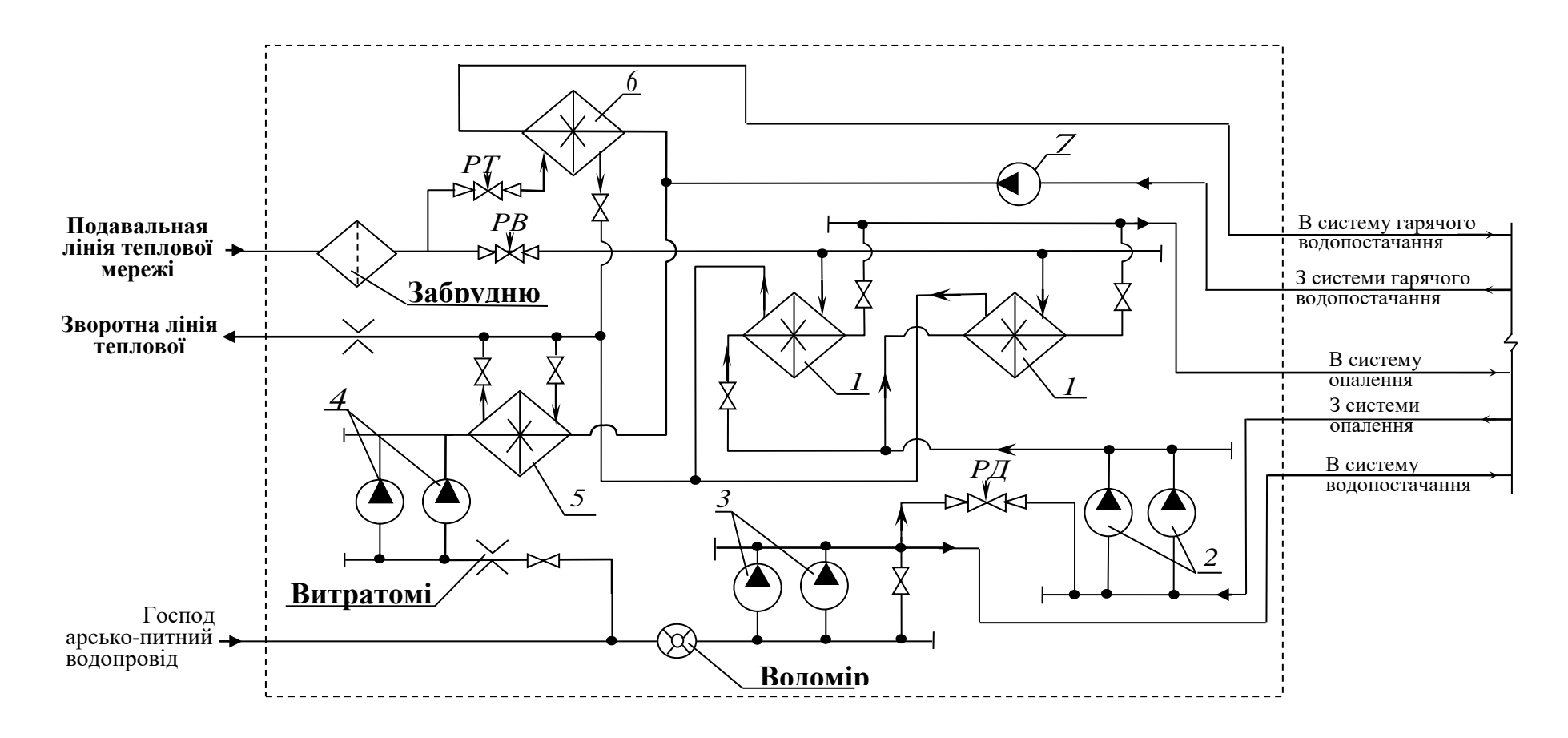

1 – підігрівники опалення; 2 – циркуляційні насоси опалення; 3 – підвищувальні насоси водопровідної води; 4 – підживлюючі насоси гарячого водопостачання; 5 і 6 – верхній і нижній підігрівники гарячого водопостачання; 7 – циркуляційний насос гарячого водопостачання; РД – регулятор тиску; РТ – регулятор температури; РВ – регулятор витрати води

Рисунок 6.1 – Принципова схема теплового пункту

Остаточний підігрів води на гаряче водопостачання здійснюється мережною водою з подавальної лінії у підігрівнику верхнього ступеня 6, установленому на циркуляційному контурі системи гарячого водопостачання будинку.

Регулювання температури гарячої води в циркуляційному контурі здійснюється регулятором температури РТ шляхом зміни витрати мережної води через підігрівник 6. Циркуляція води в контурі забезпечується насосом 7. Інтенсивність підживлення циркуляційного контуру задається продуктивністю підживлюючого насоса 4 ( *М НГВ* =7 м<sup>3</sup> /год). Інший насос забезпечує підживлення в період пікового споживання гарячої води.

Технічні характеристики устаткування теплового пункту представлені в додатку Б.

У завдання дослідження теплового пункту входить визначення відповідності витрат води в системах опалення і гарячого водопостачання будинку розрахунковим значенням теплових навантажень і відповідність температурного режиму роботи системи температурним графікам якісного регулювання опалювального навантаження.

Розрахункова витрата води в системі опалення будинку складе

$$
M_{_{OP}} = \frac{Q_{_{OP}}}{c_{_B} \cdot (\tau'_{_3} - \tau'_{_2})}, \quad \frac{m}{zoo} , \qquad (6.1)
$$

де  $\tau'_{3}$  – розрахункова температура води на вході в систему опалення будинку ( $\tau'_{3}$  =105<sup>o</sup>C);

 $\tau'$ <sub>2</sub> – розрахункова температура води на виході із системи опалення будинку ( $\tau'_2$  =70<sup>o</sup>C).

Відповідність розрахункової витрати води в системі опалення фактичній витраті визначається співвідношенням

$$
\Delta M_{op} = \frac{M_{H0} - M_{op}}{M_{H0}} \cdot 100\%, \qquad (6.2)
$$

де *М<sub>но</sub>* - продуктивність циркуляційного насоса системи опалення ( $M_{_{HO}}$  =24м<sup>3</sup>/год).

Розрахункова витрата води в системі гарячого водопостачання будинку складе

$$
M_{\scriptscriptstyle IB}^3 = \frac{Q_{\scriptscriptstyle IB}^3}{c_{\scriptscriptstyle B} \cdot (t_{\scriptscriptstyle IB} - t_{\scriptscriptstyle XB})}, \quad \frac{m}{z \, \omega}, \tag{6.3}
$$

де *tГВ* - температура води, що подається в систему гарячого водопостачання ( $t_{FB}$ =65<sup>o</sup>C);

*ХВ t* - температура води в господарсько-питному водопроводі (у зимовий період приймається  $t_{xR} = 5$ <sup>O</sup>C).

Відповідність розрахункової витрати води в системі гарячого водопостачання фактичній витраті визначається співвідношенням

$$
\Delta M_{_{IB}} = \frac{M_{_{HIB}} - M_{_{IB}}^3}{M_{_{HIB}}} \cdot 100\%, \qquad (6.4)
$$

де *М НГВ* - продуктивність підживлюючого насоса системи гарячого водопостачання ( ${M}_{\textit{\tiny HTB}}$  =7м $^3$ /год).

Для визначення відповідності роботи теплового пункту графікам якісного регулювання опалювального навантаження виміряються температура зовнішнього повітря, а також температури води на вході  $\tau_3^{\text{BHM}}$  і на виході  $\tau_2^{\text{BHM}}$  системи опалення будинку.

Відповідність розрахункових і обмірюваних значень температур оцінюється співвідношенням:

$$
\varDelta \tau_{3} = \frac{\tau_{3}^{t} - \tau_{3}^{BHM}}{\tau_{3}^{t}} , \qquad (6.5)
$$

$$
\varDelta \tau_{2} = \frac{\tau_{2}^{\prime} - \tau_{2}^{\text{BHM}}}{\tau_{2}^{\prime}} , \qquad (6.6)
$$

де  $\tau_3^t$ ,  $\tau_2^t$  - температури води на вході і виході системи опалення відповідно до графіків якісного регулювання опалювального навантаження.

У результаті аналізу значень  $\Delta M_{op}$ ,  $\Delta M_{IB}$ ,  $\Delta \tau$ , і  $\Delta \tau$ , робиться висновок про роботу теплового пункту будинку.

## **7 ДОСЛІДЖЕННЯ ГІДРАВЛІЧНОГО РЕЖИМУ МІСЦЕВОЇ ОПАЛЮВАЛЬНОЇ УСТАНОВКИ**

Гідравлічний режим місцевої опалювальної установки досліджується на лабораторній моделі, принципова схема якої представлена на рисунку 7.1.

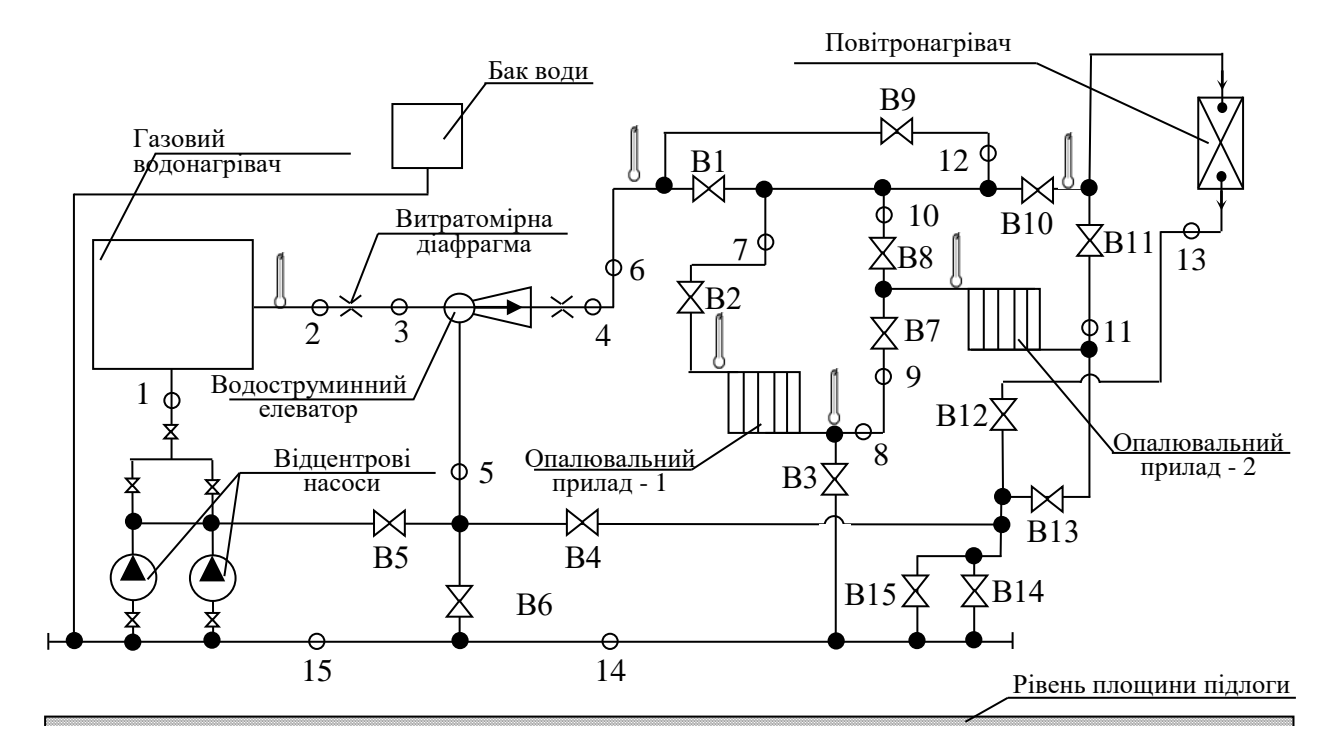

В1-В15 – вентилі, що визначають контур циркуляції при дослідженні гідравлічного режиму; 1-15 – точки виміру імпульсів тиску.

Рисунок 7.1 – Лабораторна модель місцевої опалювальної установки

Як споживачі теплоти модель включає два опалювальних прилади і повітронагрівач. Температурний режим опалювальної установки імітується підігрівом води в газовому водонагрівачі. Циркуляція води здійснюється двома циркуляційними насосами, що можуть працювати роздільно, паралельно чи послідовно. Для підмішування води зі зворотної лінії місцевої опалювальної установки в подавальну лінію з метою регулювання температури води, що надходить в опалювальні прилади, установлений водоструминний елеватор.

Завдання досліджень гідравлічного режиму місцевої опалювальної установки на лабораторній моделі складається у визначенні характеру зміни напору води в лініях контурів опалювальної установки при різних схемах приєднання споживачів.

Варіанти схем приєднання споживачів визначаються системою підключення вентилів, установлених на трубопроводах моделі. Досліджувані контури циркуляції представлені в таблиці 7.1.

| Найменування<br>контуру                                                      | B1                      | B <sub>2</sub> | B <sub>3</sub> | <b>B4</b>      | B <sub>5</sub> | <b>B6</b>    | B7             | <b>B8</b>    | <b>B</b> 9   | <b>B10</b>     | <b>B11</b>   | <b>B12</b>     | <b>B13</b>   | <b>B14</b>     | <b>B15</b>     |
|------------------------------------------------------------------------------|-------------------------|----------------|----------------|----------------|----------------|--------------|----------------|--------------|--------------|----------------|--------------|----------------|--------------|----------------|----------------|
| 1                                                                            | 2                       | $\overline{3}$ | $\overline{4}$ | $\overline{5}$ | 6              | $\tau$       | 8              | 9            | 10           | 11             | 12           | 13             | 14           | 15             | 16             |
| Опалювальний<br>прилад - 1                                                   | $y*$                    | y              | y              | $B^*$          | B              | B            | B              | B            | B            | B              | B            | B              | B            | B              | B              |
| Опалювальний<br>прилад - 2                                                   | $\mathbf{y}$            | B              | B              | B              | B              | B            | B              | y            | B            | B              | B            | B              | $\mathbf{y}$ | $\mathbf{y}$   | $\mathbf{y}$   |
| Повітронагрівач                                                              | $\overline{V}$          | $\mathbf{B}$   | $\, {\bf B}$   | $\, {\bf B}$   | $\overline{B}$ | $\mathbf{B}$ | B              | $\mathbf{B}$ | $\mathbf{B}$ | $\overline{V}$ | $\, {\bf B}$ | $\overline{y}$ | $\bf{B}$     | $\overline{y}$ | $\overline{y}$ |
| Послідовне<br>увімкнення<br>опалювальних<br>приладів 1 і 2                   | $\mathbf{y}$            | $\mathbf{y}$   | B              | B              | B              | B            | $\mathbf{y}$   | B            | B            | B              | B            | B              | y            | $\mathbf{y}$   | $\mathbf{y}$   |
| Паралельне<br>увімкнення<br>опалювальних<br>приладів 1 і 2                   | $\overline{\mathbf{V}}$ | $\mathbf{V}$   | $\mathbf{y}$   | B              | $\bf{B}$       | B            | $\mathbf{B}$   | $\mathbf{y}$ | B            | $\overline{B}$ | $\bf{B}$     | $\overline{B}$ | $\mathbf{V}$ | $\mathbf{y}$   | $\mathbf{y}$   |
| Послідовне<br>увімкнення<br>опалювального<br>приладу 1 і<br>повітронагрівача | $\mathbf{y}$            | $\mathbf{y}$   | $\, {\bf B}$   | $\, {\bf B}$   | $\, {\bf B}$   | B            | $\mathbf{y}$   | $\mathbf{y}$ | B            | $\mathbf{y}$   | $\, {\bf B}$ | $\mathbf{y}$   | B            | $\mathbf{y}$   | $\mathbf{y}$   |
| Послідовне<br>увімкнення<br>опалювального<br>приладу 2 і<br>повітронагрівача | y                       | <sub>B</sub>   | $\overline{B}$ | $\overline{B}$ | <sub>B</sub>   | <sub>B</sub> | $\overline{B}$ | $\mathbf{V}$ | <sub>B</sub> | $\overline{B}$ | $\mathbf{y}$ | $\mathbf{V}$   | <sub>B</sub> | $\mathbf{y}$   | $\mathbf{y}$   |
| Паралельне<br>увімкнення<br>опалювального<br>приладу 1 і<br>повітронагрівача | $\mathbf{y}$            | $\mathbf{y}$   | $\mathbf{y}$   | $\, {\bf B}$   | B              | B            | B              | B            | B            | $\mathbf{y}$   | $\, {\bf B}$ | $\mathbf{y}$   | B            | $\mathbf{y}$   | $\mathbf{y}$   |
| Паралельне<br>увімкнення<br>опалювального<br>приладу 2 і<br>повітронагрівача | y                       | B              | B              | B              | B              | B            | B              | $\mathbf{y}$ | B            | y              | B            | У              | V            | $\mathbf{y}$   | $\mathbf{y}$   |

Таблиця 7.1 – Досліджувані контури циркуляції лабораторної моделі місцевої опалювальної установки

\* - «У» вентиль увімкнений, «В» - відключений

| продовжения неолиці / .1                                                        |   |   |   |   |   |   |   |   |    |    |    |    |    |    |    |
|---------------------------------------------------------------------------------|---|---|---|---|---|---|---|---|----|----|----|----|----|----|----|
|                                                                                 | 2 | 3 | 4 | 5 | 6 | ⇁ | 8 | 9 | 10 | 11 | 12 | 13 | 14 | 15 | 16 |
| Послідовне<br>увімкнення<br>опалювальних<br>приладів 1, 2 і<br>повітронагрівача | У | У | B | B | B | B | У | В | B  | B  | У  | У  | B  | V  |    |
| Паралельне<br>увімкнення<br>опалювальних<br>приладів 1, 2 і<br>повітронагрівача | У | У | У | B | B | B | B | V | B  | V  | B  | У  | v  | v  |    |

Продовження таблиці 7.1

Для виміру тиску лабораторна модель обладнана манометрами, підключеними через багатоканальні перемикачі імпульсними трубками до відповідних точок трубопроводів. Витрата води визначається по перепаду тисків на діафрагмах, установлених до і після водоструминного елеватора, диференціальним U-образним манометром. Для виміру температур на лабораторній моделі встановлені термометри (див. рисунок 7.1).

Напір води в точках досліджуваного циркуляційного контуру визначається відношенням

$$
h = \frac{P}{g \cdot \rho} , \quad M,
$$
\n(7.1)

де *P* - обмірюваний тиск, Па;

 $\rho$  - щільність води, кг/м $^3$ .

Повний напір, що відлічується від однієї загальної умовної горизонтальної площини, наприклад, площини підлоги

$$
H = z + h , \quad M,
$$
\n
$$
(7.2)
$$

де *z* - висоти розташування точок виміру тиску від площини підлоги (див. таблицю 7.2.).

Таблиця 7.2 – Висоти розташування точок виміру тиску

| <b>1мпульс</b> |      | -    |      |      |      |      |      |      |      | 10   | . .  | $1 \cap$ | $\sim$<br>ن ر |      | . .  |
|----------------|------|------|------|------|------|------|------|------|------|------|------|----------|---------------|------|------|
| Z, M           | 1.02 | 1,08 | 1,08 | 1,08 | 0,91 | 1,87 | 1,98 | 0,92 | 1,31 | 2,72 | 1,48 | 2,79     | 1,95          | 0,27 | 0,29 |

Довжини ділянок трубопроводів, необхідні для побудови п'єзометричного графіка, представлені в таблиці 7.3.

Таблиця 7.3 - Довжини ділянок трубопроводів між точками виміру тиску

| Ділянки | $\mathbf{\Omega}$<br>$\overline{\phantom{0}}$ | $\tilde{\phantom{a}}$<br>$\mathbf{\sim}$            | ᆉ<br>$\sim$           | ७<br>ᅿ                                                                              | ∼<br>७                                     | $\infty$<br>∼                                                       | $\vec{a}$<br>$\infty$                                                       | 5<br>$\overline{\phantom{0}}$<br>4<br>$\overline{\phantom{0}}$ | $\Xi$<br>$\circ$                 | −<br>$\overline{\phantom{0}}$<br>$\Xi$                   | ゴ<br>$\overline{\phantom{0}}$<br>$\overline{\phantom{0}}$ | $\overline{c}$<br>$\circ$            | 13<br>$\mathbf{\Omega}$<br>$\overline{\phantom{0}}$ | 크<br>$\epsilon$<br>$\overline{\phantom{0}}$ | $\Omega$<br>$\circ$                          | 甘<br>$\overline{\phantom{0}}$<br>$\circ$ |
|---------|-----------------------------------------------|-----------------------------------------------------|-----------------------|-------------------------------------------------------------------------------------|--------------------------------------------|---------------------------------------------------------------------|-----------------------------------------------------------------------------|----------------------------------------------------------------|----------------------------------|----------------------------------------------------------|-----------------------------------------------------------|--------------------------------------|-----------------------------------------------------|---------------------------------------------|----------------------------------------------|------------------------------------------|
| L, M    | 35<br>$\sqrt{2}$<br>$\subset$                 | $\infty$<br>$\overline{\phantom{0}}$<br>$\sim$<br>⊂ | 59<br>$\sqrt{2}$<br>⊂ | $\overline{\phantom{0}}$<br>$\mathbf{\Omega}$<br>$\sim$<br>$\overline{\phantom{0}}$ | $\infty$<br>↤<br>$\sim$<br>$\mathbf{\sim}$ | $\overline{\phantom{0}}$<br>∼<br>$\sim$<br>$\overline{\phantom{0}}$ | $\sim$<br>$\overline{\phantom{0}}$<br>$\bullet$<br>$\overline{\phantom{0}}$ | 4<br>$\overline{\phantom{0}}$<br>$\bullet$<br>⊂                | 38<br>$\cdot$<br>$\mathbf{\sim}$ | $\overline{\phantom{0}}$<br>$\bullet$<br>$\mathbf{\sim}$ | $\mathbf{\Omega}$<br>$\bullet$<br>$\omega$                | 67<br>$\bullet$<br>$\mathbf{\Omega}$ | n<br>$\sim$<br>$\bullet$<br>국                       | ∼<br>$\sim$<br>$\bullet$<br>$\sim$          | S<br>₹<br>$\sim$<br>$\overline{\phantom{0}}$ | $\omega$<br>∼<br>$\sim$                  |

Величина напорів, що обчислена за результатами вимірів тисків, і дані представлені в таблицях 7.2 і 7.3, дозволяють побудувати п'єзометричні графіки досліджуваних контурів опалювальної установки, на підставі яких можна зробити наступні висновки:

а) Виконати порівняння втрат напору на різних ділянках опалювальної установки.

б) Установити найбільш доцільну схему підключення споживачів з погляду мінімальних утрат напору.

в) Виконати оцінку відповідності напорів на різних ділянках місцевої опалювальної установки умові міцності елементів установки.

г) Сформулювати рекомендації з гідравлічного режиму опалювальної установки при її експлуатації.

#### СПИСОК ЛІТЕРАТУРИ

- 1. Соколов Е.Я. Теплофикация и тепловые сети. М.: Энергоиздат, 1982. 360 с.
- 2. Пешехонов Н.И. Проектирование теплоснабжения. -К.: Вища школа, 1982. - 328 с.
- 3. Теплотехническое оборудование и теплоснабжение промышленных предприятий / Под. ред. В.Н. Голубкова – 2-е изд., перераб. – М.: Энергия, 1979. – 544 с.
- 4. Теплотехнический справочник. т. 1 / Под ред. В.Н. Юрененва и П.Д. Лебедева. – М.: Энергия, 1975; т. 2, 1976. – 140 с.
- 5. Левин Б.И., Шубин Е.П. Теплообменные аппараты систем теплоснабжения. – М.: Энергия, 1965. – 256 с.
- 6. Строительные нормы и правила. Тепловые сети. СНиП 2.04.07-86. М.:

ЦИТП Госстроя СССР, 1987. – 48 с.

- 7. Строительные нормы и правила. Строительная климатология и геофизика. СНиП 2.01.01-82. – М.: Стройиздат, 1983. – 136 с.
- 8. Строительные нормы и правила. Внутренний водопровод и канализация зданий. СНиП 2.04.01-85. – М.: ЦИТП Госстроя СССР, 1986. – 56 с.
- 9. Справочник по теплоснабжению и вентиляции (4-е изд., перераб. и доп.). Кн. 1-я. Р.В. Щекин, С.М. Кореневский, Г.Е. Бем и др. - К.: Будівельник, 1976. - 416 с.
- 10. Наладка и эксплуатация водяных тепловых сетей: Справочник /В.И.Манюк, Я.И.Каплинский, Э.Б. Хиж и др.- 3-е изд., перераб. и доп.- М.: Стройиздат, 1988 - 432 с.

### ДОДАТОК А

#### Технічні характеристики устаткування котельні

Таблиця А1 – Технічна характеристика водо-водяних підігрівників сирої (ПСВ) і підживлюючої води (ППВ)

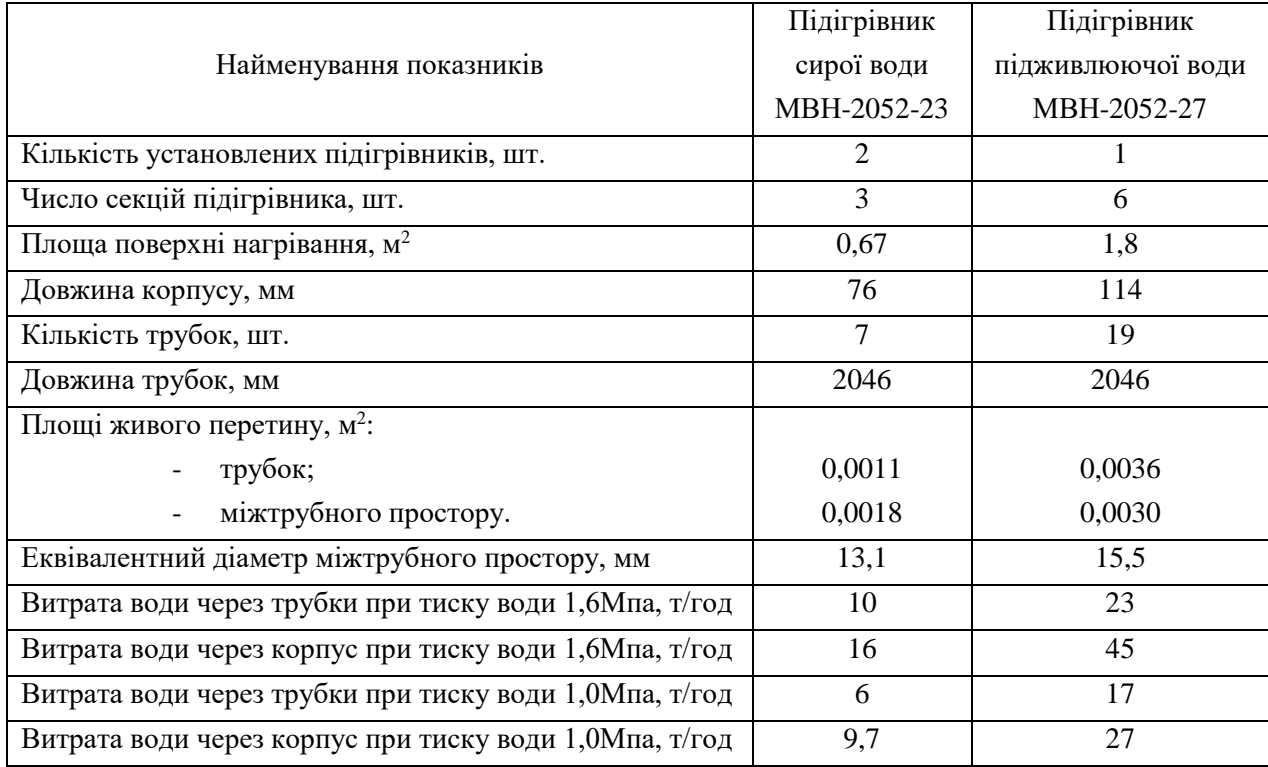

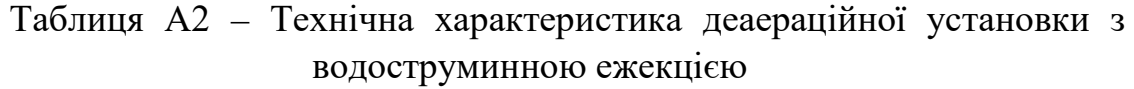

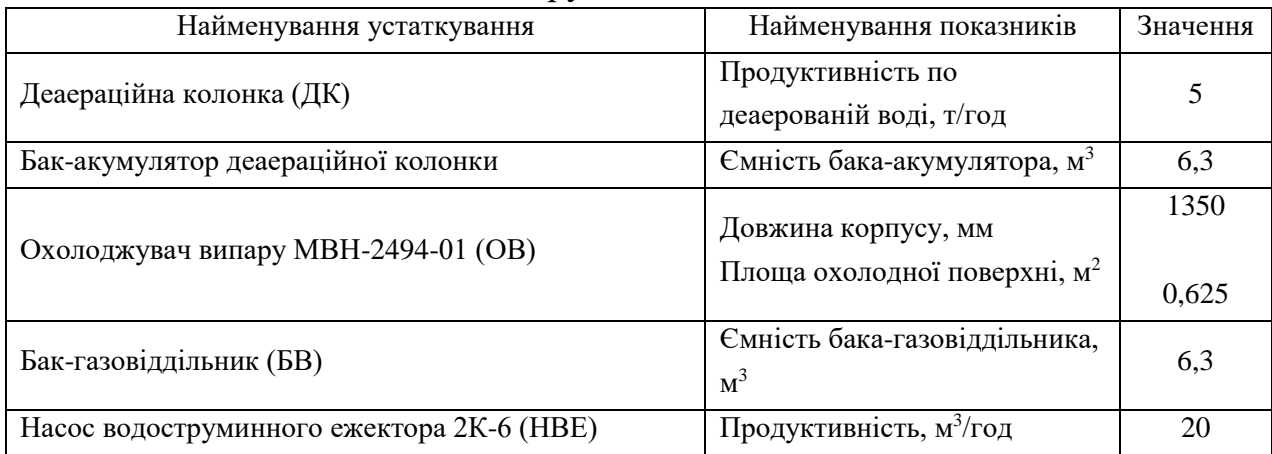

### Таблиця А3 – Технічна характеристики насосів системи теплопостачання

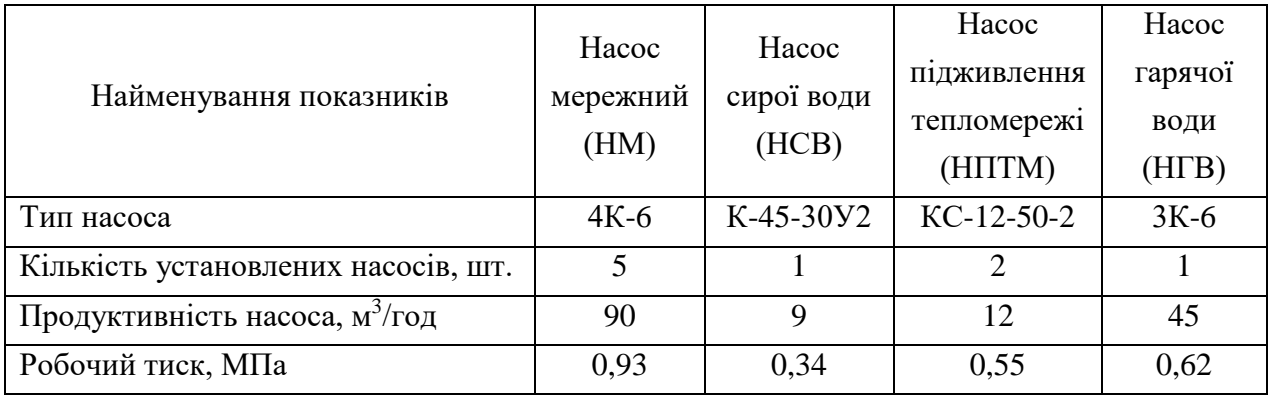

Таблиця А4 – Технічна характеристика водо-водяного підігрівника гарячої води (ПГВ)

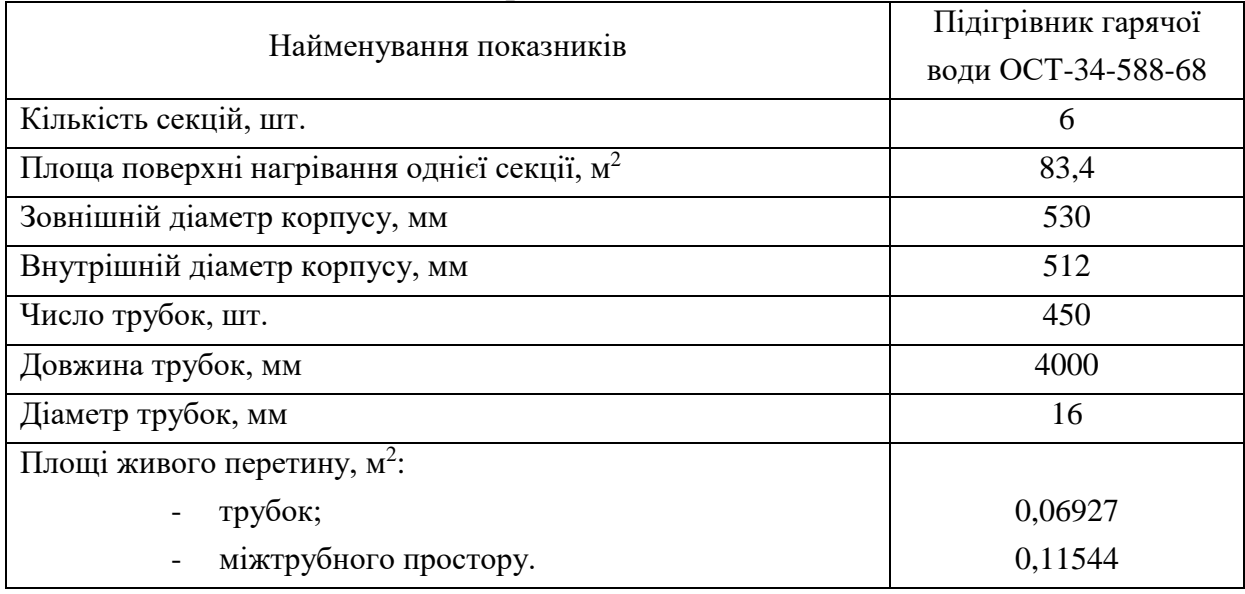

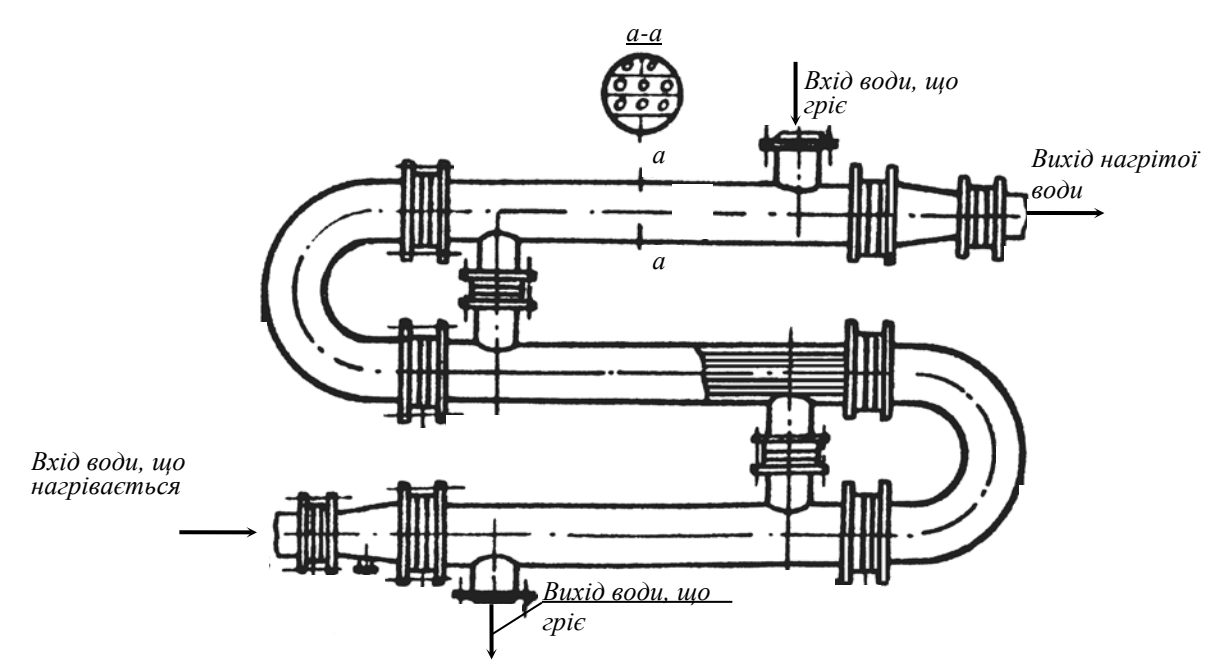

Рисунок А1 – Ескіз водо-водяного підігрівника (ПСВ, ППВ, ПГВ)

## ДОДАТОК Б Технічні характеристики устаткування теплового пункту

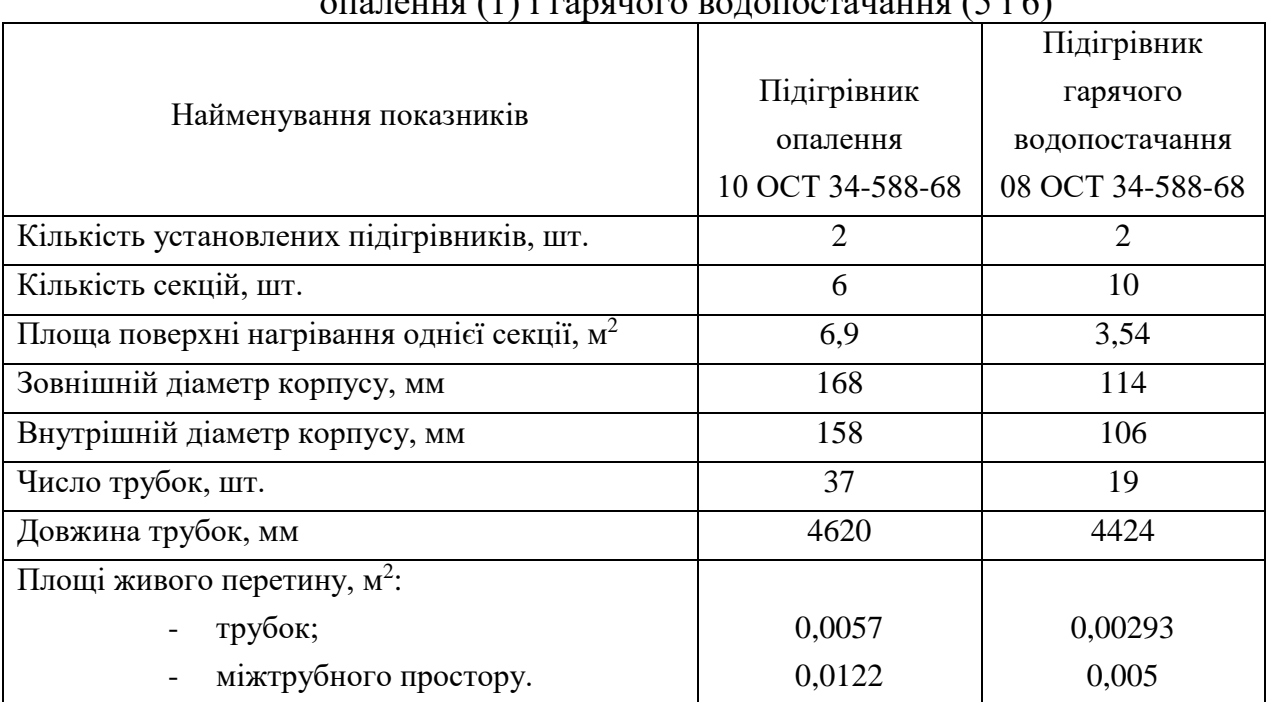

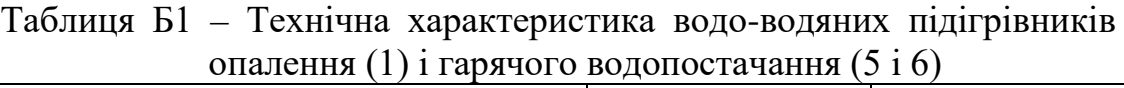

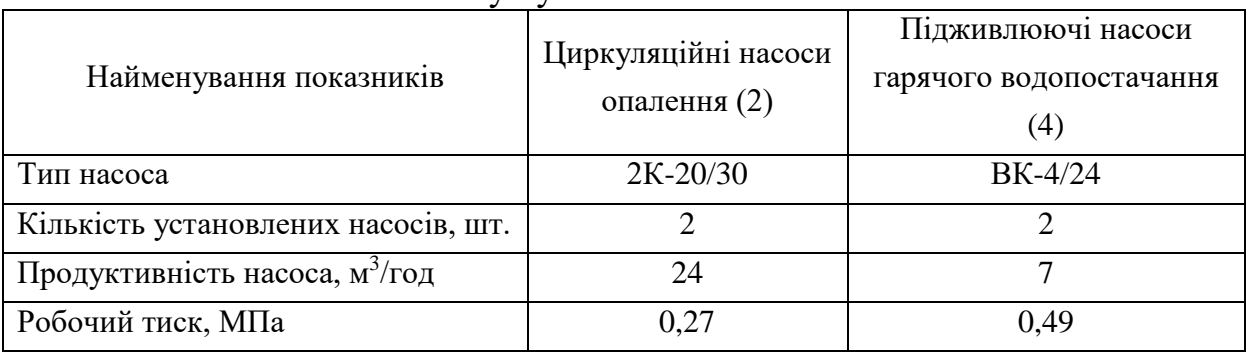

### Таблиця Б2 – Технічна характеристика насосів, установлених на тепловому пункті

### ЗМІСТ

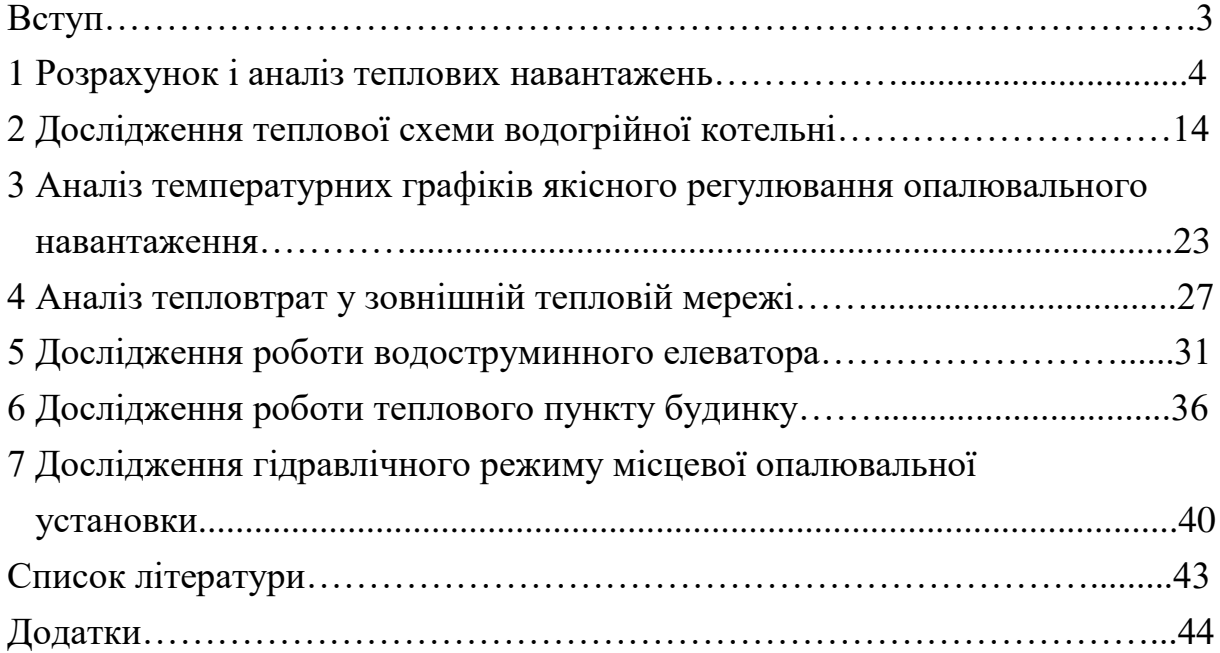

#### **НАВЧАЛЬНЕ ВИДАННЯ**

**Гічов Юрій Олександрович Адаменко Денис Сергійович**

# **РОЗРАХУНКОВО-ЕКСПЕРИМЕНТАЛЬНЕ ДОСЛІДЖЕННЯ ДЖЕРЕЛ ТА СИСТЕМ ТЕПЛОПОСТАЧАННЯ Навчальний посібник**

**Тем. план 2004, поз. 135**

**Підписано до друку 15.01.04. Формат 60х84 1/16. Папір друк. Друк плоский. Облік. – вид. арк. 2,82.Умов. друк. арк. 2,79 Тираж 100 пр. Замовлення №**

> **Національна металургійна академія України 49600, Дніпропетровськ – 5, пр. Гагаріна, 4**

**Редакційно-видавничий відділ НМетАУ**